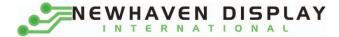

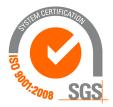

# M0116SD-161SDBR1-1

# **Vacuum Fluorescent Display Module**

**RoHS Compliant** 

Newhaven Display International, Inc.

2511 Technology Drive, Suite 101 Elgin IL, 60124 Ph: 847-844-8795 Fax: 847-844-8796

www.newhavendisplay.com nhtech@newhavendisplay.com nhsales@newhavendisplay.com

| STAN                                                  | DARD                                                                               | SPECIFICATION FOR APPR                                                                                                    | ΟνλΙ                               | DOCUMENT NO.         | REV. NO. | PAGE |
|-------------------------------------------------------|------------------------------------------------------------------------------------|----------------------------------------------------------------------------------------------------|------------------------------------|----------------------|----------|------|
| NAME                                                  | Ξ                                                                                  | SI ECHICATION FOR ALL N                                                                                                    | OVAL                               |                      | 00       | 2/22 |
|                                                       | COPE<br>s specificati                                                              | on applies to VFD module (Model No: M                                                                                                    | 10116SD-                           | 161SDBR1-1).         |          |      |
| 2. ]<br>2.1<br>2.2<br>2.3<br>2.4<br>2.5<br>2.6<br>2.7 | (This VF<br>M68 (Mo<br>High qual<br>Compact<br>+5V singl<br>Luminanc<br>8 user def | RES<br>npatible interface and mounting holes.<br>D module is capable to communicate som<br>torola), 8-bit or 4-bit parallel data.), or a s<br>lity of display and luminance.<br>and light-weight unit by using new VFD to<br>be power supply.<br>the adjustment available by software (4 lew<br>finable fonts available (CG-RAM font).<br>d Japanese Katakana characters (CG-ROM | synchronou<br>technology<br>rels). | is serial interface. |          |      |
| 3.                                                    | GENER                                                                              | AL DESCRIPTIONS                                                                                                    |                                    |                      |          |      |
| <ul><li>3.1</li><li>3.2</li><li>3.3</li></ul>         | When any both parti                                                                | cted necessary service parts should be a                                                                                                    | ppropriate                         | action shall be take |          |      |
| 4. ]                                                  | PRODU                                                                              | ICT SPECIFICATIONS                                                                                                    |                                    |                      |          |      |
| 4.1                                                   | Туре                                                                               |                                                                                                    |                                    |                      |          |      |
|                                                       |                                                                                    |                                                                                                    |                                    |                      | Table-1  |      |
|                                                       |                                                                                    | Туре                                                                                                    |                                    | M0116SD-161SDH       | 3R1-1    |      |
|                                                       |                                                                                    | Digit Format                                                                                                    | <b>-</b>                           | 8Dot Matrix with Cu  |          |      |

# 4.2 Outer Dimensions, Weight (See Fig-7 on Page 6/20 for details)

|            | Demonster | <u>Current for the set in set in</u> | Table-2 |
|------------|-----------|----------------------------------------------------------------------------------------------------|---------|
|            | Parameter | Specification                                                                                                    | Unit    |
| Outon      | Width     | $80.0 \pm 1.0$                                                                                                    | mm      |
| Outer      | Height    | mm                                                                                                    |         |
| Dimensions | Thickness | 9.35 Max                                                                                                    | mm      |

| STANDAF | RD        | SPECIFICATION        |         |                 |             | DO    | CUMENT   | NO.        | REV. NO | PAGE   |
|---------|-----------|----------------------|---------|-----------------|-------------|-------|----------|------------|---------|--------|
| NAME    |           | SPECIFICATION        | FUR     | APPROVAL        |             |       |          |            | 00      | 3/22   |
| 4.3 S   | pecifica  | tion of the Display  | / Pane  | el (See Fig-9   | on Page 7/2 | 0 for | details) |            | Tal     | ole-3  |
|         |           | Parameter            |         | Symbol          |             | Speci | fication |            | Unit    |        |
| I       | Display   | size                 |         | W*h             | 51.5*       | 5.29  |          |            | mm      |        |
| I       | Number    | of digit             |         | W*H 16 digits*1 |             |       |          |            |         |        |
| 0       | Characte  | r Size               |         | W*H             | 2.8*5.      | 29    |          |            | mm      |        |
| (       | Characte  | r Pitch              |         | W*H             | 1.27*5      | 5.29  |          |            | mm      |        |
| 1       | Dot Size  |                      |         | W*H             | 0.28*0      | ).53  |          |            | mm      |        |
| 1       | Display c | olor                 |         | W*H             | Green       | (X=0  | .250,Y=  | 0.439)     |         |        |
| 4.4 En  | vironm    | ent Conditions       |         | L               |             |       |          |            | Ta      | ble-4  |
| Γ       |           | Parameter            |         | Symbol          | Min         |       | Ma       | ax         | Unit    |        |
| (       | Operatin  | g temperature        |         | Topr            | -40         |       | +8       | 5          | °C      |        |
| 4       | Storage t | emperature           |         | Tstg            | -50         |       | +9       | 95         | °C      |        |
| Γ       | Humidity  | (operating)          |         | Topr            | 0           |       | 8        | 5          | %       |        |
| I       | Humidity  | (non-operating)      |         | Hstg            | 0           |       | 9        | 0          | %       |        |
| `       | Vibration | (5-55hz)             |         | -               | -           |       | 4        |            | G       |        |
| 5       | shock     |                      |         | -               | -           |       | 4        | 0          | G       |        |
| 4.5 Ak  | osolute   | Maximum Ratings      |         |                 |             |       |          |            | Ta      | ble-5  |
|         |           | retem a              | ara     | р               |             | n i   | М        | х          | alMo b  | timn y |
| (       | Supply v  | oltage               |         | Vic             | -0.5        |       | 6        | <b>5.0</b> | Vdc     |        |
| I       | Input sig | nal voltage          |         | Vis             | -0.5        |       | Vcc      | +0.5       | Vdc     |        |
| 4.6 Re  | comme     | end Operating Cor    | ditio   | าร              |             |       |          |            | Tak     | ole-6  |
| Γ       |           | Parameter            |         | Symbol          | Min         | ٦     | Гур.     | Max.       | Unit    |        |
| 9       | Supply v  | oltage               |         | Vcc             | 4.5         | 1     | 5.0      | 5.5        | Vdc     |        |
| 1       | Input sig | nal voltage          |         | Vis             | 0           |       | -        | Vcc        | Vdc     |        |
| (       | Operatin  | g temperature        |         | Topr            | -20         |       | +50      | +70        | ) ° C   |        |
| 4.7 DC  | Charact   | eristics (Ta=+25 °C) | , Vcc=- | +5.0Vdc)        |             |       |          |            | Ta      | able-7 |
|         |           | Parameter            |         | Symbol          | Min.        | Typ   | ).       | Max        | Unit    |        |
|         | S         | upply current ※)     |         | Icc             | -           | 90.   | 5        | 108        | mA      |        |
|         | Lociat    | 1 input voltor-      | Н       | Vih             | 0.7*Vcc     |       |          |            |         |        |
|         | Logica    | l input voltage      | L       | vil             | -           |       |          |            |         |        |
|         | "H" lev   | vel input current    | Vcc     | Iih             | 20          |       |          |            |         |        |
| Γ       |           | T                    |         | т               | 102         | 200   | )        |            | Ft-1    |        |
|         |           | Luminance            |         | L               | (350)       | (680) |          | -          | cd/m    | 2      |

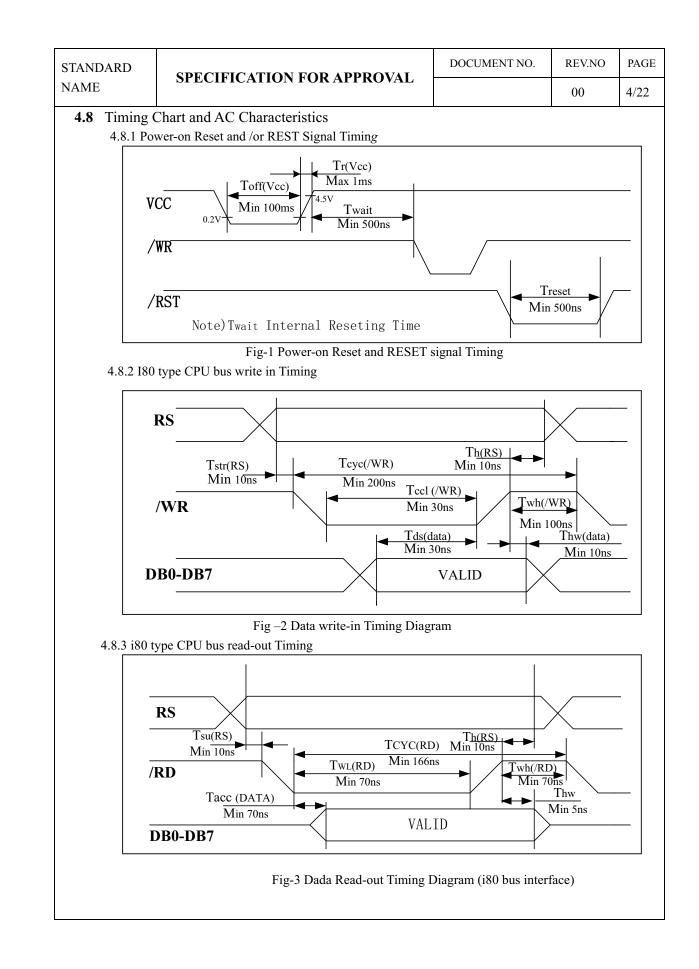

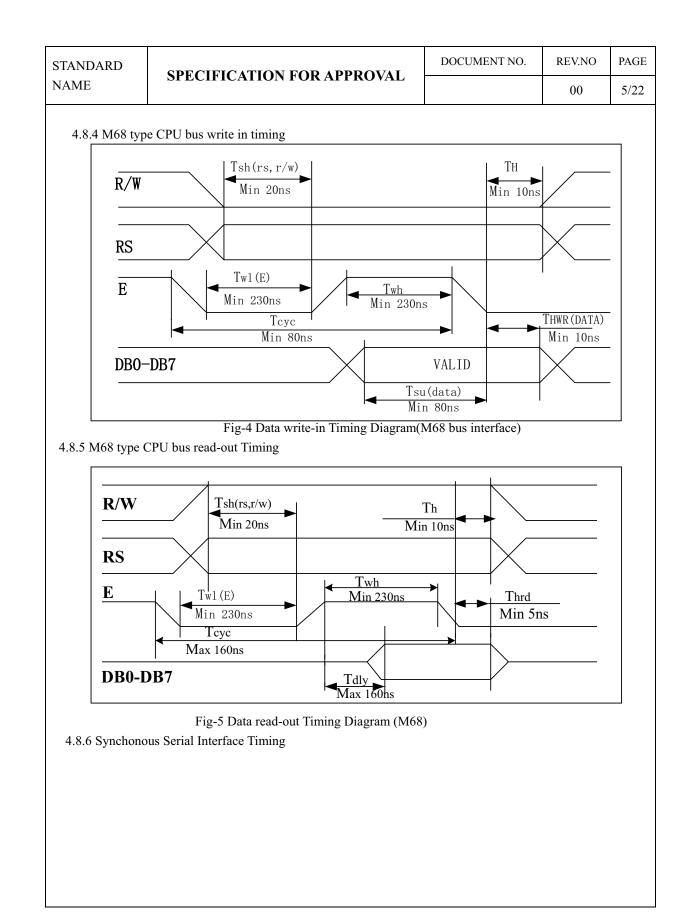

#### STANDARD SPECIFICATION FOR APPROVAL

DOCUMENT NO. REV.NO PAGE 00 6/22

| Item                        | Symbol              | Min. | Max. | Unit |
|-----------------------------|---------------------|------|------|------|
| STB setup time              | t <sub>STBS</sub>   | 100  | -    | ns   |
| STB hold time               | t <sub>STBH</sub>   | 500  | -    | ns   |
| Input signal fall time      | tf                  | -    | 15   | ns   |
| Input signal rise time      | tr                  | -    | 15   | ns   |
| STB pulse width high        | twstb               | 500  | -    | ns   |
| SCK pulse width high        | t <sub>SCKH</sub>   | 200  | -    | ns   |
| SCK pulse width low         | t <sub>SCKL</sub>   | 200  | -    | ns   |
| SI data setup time          | t <sub>DSs</sub>    | 100  | -    | ns   |
| SI data hold time           | t <sub>DHs</sub>    | 100  | -    | ns   |
| SCK cycle time              | t <sub>CYCSCK</sub> | 500  | -    | ns   |
| SCK wait time between bytes | t <sub>WAIT</sub>   | 1    | -    | us   |
| SO data delay time          | t <sub>DDs</sub>    | -    | 150  | ns   |
| SO data hold time           | t <sub>DHRs</sub>   | 5    | -    | ns   |

Note: All timing is specified using 20% and 80% of  $V_{CC}$  as the reference points.

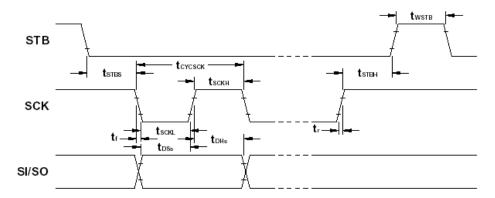

Figure 6. Synchronous Serial Interface Write Cycle Timing

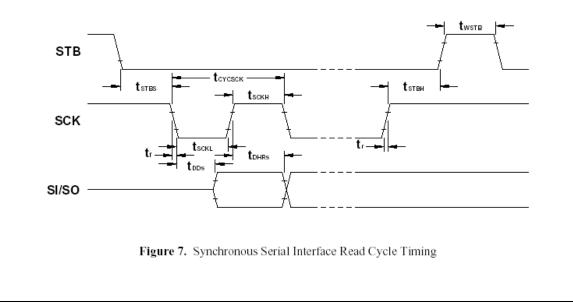

NAME

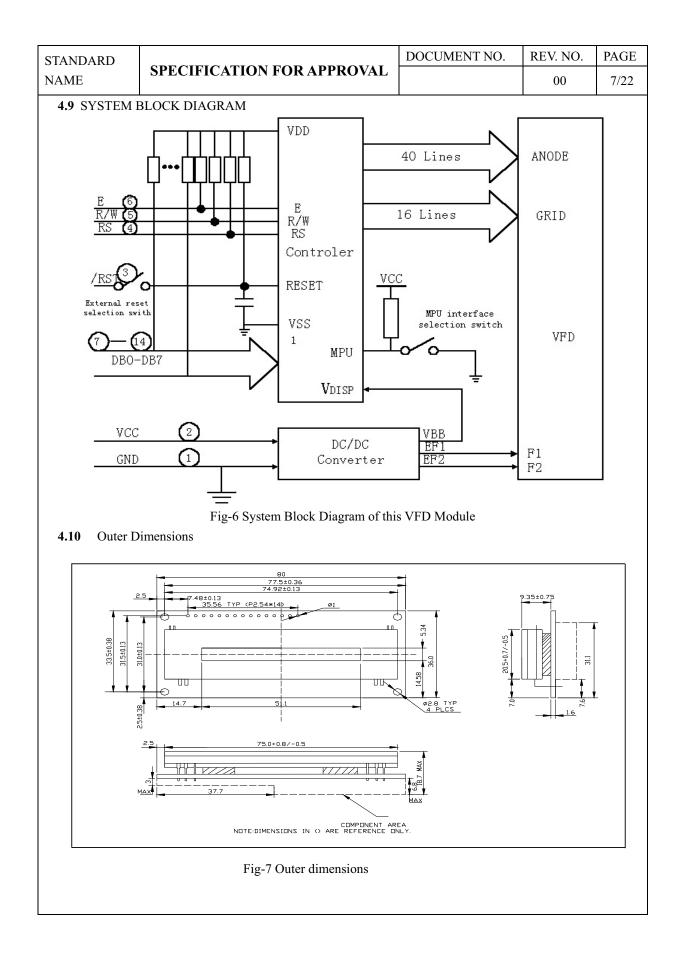

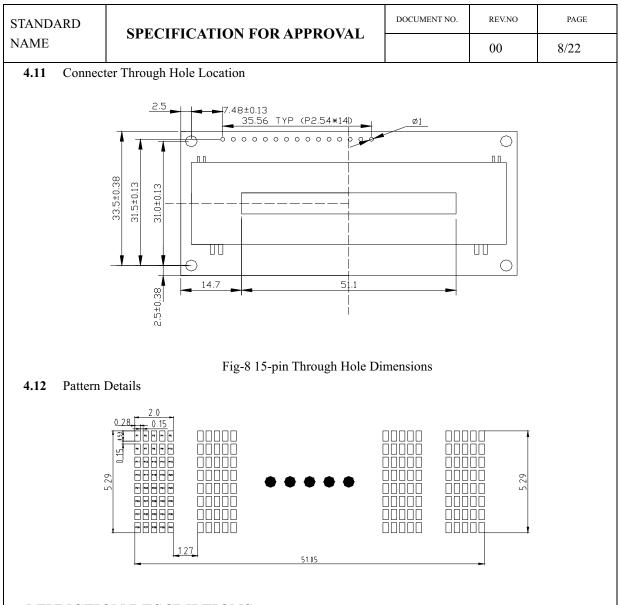

# **5.FUNCTION DESCRIPTIONS**

#### 5.1 Registers in VFD Controller

The VFD controller has two 8-bit registers, an instruction register (IR) and a data register (DR). IR stores instruction codes, such as display clear and cursor shift, and address information for DD-RAM and CG-RAM The IR can only be written from the host MPU.DR temporarily stores data to be written into DD-RAM or CG-RAM and temporarily stores data to be read from DD-RAM or CG-RAM. Data written into the DR from the MPU is automatically written into DD-RAM or CG-RAM by an internal operation. The DR is also used for data storage when reading data from DD-RAM or CG-RAM. When address information is written into the IR, data is read and then stored into the DR from DD-RAM or CG-RAM by internal operation. Data transfer between MPU is then completed when the MPU reads the DR. After the read, data in DD-RAM or CG-RAM at the next address is send to the DR for the next read from the MPU. By the register selector (RS) signal. These two registers can be selected (See Table-8).

|                                                                                                    | D                                                                                                    | SDECI                                                                                                    | FICA                                                                                                    | <b>FION FOR APPROVAL</b>                                                                                                    | DOCUME                                                                                                    | NT NO.                                                                                                    | R                                                                         | EV.NO                                                                     | )                                               |  |  |  |
|----------------------------------------------------------------------------------------------------|----------------------------------------------------------------------------------------------------|----------------------------------------------------------------------------------------------------|----------------------------------------------------------------------------------------------------|----------------------------------------------------------------------------------------------------|----------------------------------------------------------------------------------------------------|----------------------------------------------------------------------------------------------------|---------------------------------------------------------------------------|---------------------------------------------------------------------------|-------------------------------------------------|--|--|--|
| AME                                                                                                    |                                                                                                    | SPECI                                                                                                    | FICA                                                                                                    | I ION FOR AFFROVAL                                                                                                    |                                                                                                    |                                                                                                    |                                                                           | 00                                                                        |                                                 |  |  |  |
| Table-                                                                                                    | 8 Register                                                                                                    | r Selectio                                                                                                    | on                                                                                                    |                                                                                                    | 1                                                                                                    |                                                                                                    |                                                                           |                                                                           |                                                 |  |  |  |
|                                                                                                    | M68                                                                                                    | i8                                                                                                    |                                                                                                    |                                                                                                    |                                                                                                    |                                                                                                    |                                                                           |                                                                           |                                                 |  |  |  |
| RS                                                                                                    | R/W                                                                                                    | /RD                                                                                                    | /WR                                                                                                    | 0                                                                                                    | peration                                                                                                    |                                                                                                    |                                                                           |                                                                           |                                                 |  |  |  |
| 0                                                                                                    | 0                                                                                                    | 1                                                                                                    | 0                                                                                                    | IR write as an internal operatio                                                                                                    | n (display cl                                                                                                    | ear, ect.)                                                                                                    |                                                                           |                                                                           |                                                 |  |  |  |
| 0                                                                                                    | 1                                                                                                    | 0                                                                                                    | 1                                                                                                    | Read busy flag (DB7) and add                                                                                                    | DB7) and address counter (DB0 to DB6)                                                                                  |                                                                                                    |                                                                           |                                                                           |                                                 |  |  |  |
| 1                                                                                                    | 0                                                                                                    | 1                                                                                                    | 0                                                                                                    | DR write as an internal operation                                                                                                    | on (DR to DI                                                                                                    | D-RAM                                                                                                    | or CG                                                                     | G-RAN                                                                     | A)                                              |  |  |  |
| 1                                                                                                    | 1                                                                                                    | 0                                                                                                    | 1                                                                                                    | DR read as an internal operation                                                                                                    | on (DD-RAM                                                                                                    | or CG-l                                                                                                    | RAM                                                                       | to DR                                                                     | 3)                                              |  |  |  |
| 5.1.1 B                                                                                                    | .1 Busy Flag (BF)                                                                                                    |                                                                                                    |                                                                                                    |                                                                                                    |                                                                                                    |                                                                                                    |                                                                           |                                                                           |                                                 |  |  |  |
| W                                                                                                    | hen the b                                                                                                    | usy flag                                                                                                    | is 1, the                                                                                                    | e controller is in the internal op                                                                                                    | eration mode                                                                                                    | , and the                                                                                                    | e next                                                                    | t instr                                                                   | ucti                                            |  |  |  |
| nc                                                                                                    | t be acce                                                                                                    | pted. Wh                                                                                                    | en RS =                                                                                                    | =0 and R/W=1 (Table-8), the bus                                                                                                    | y flag is outp                                                                                                    | ut to DE                                                                                                    | <b>3</b> 7.                                                               |                                                                           |                                                 |  |  |  |
| Tł                                                                                                    | ne next in                                                                                                    | struction                                                                                                    | must be                                                                                                    | e written after ensuring that the b                                                                                                    | ousy flag is 0                                                                                                    |                                                                                                    |                                                                           |                                                                           |                                                 |  |  |  |
| 5.1.2 A                                                                                                    | ddress C                                                                                                    | ounter (                                                                                                    | (ACC)                                                                                                    |                                                                                                    |                                                                                                    |                                                                                                    |                                                                           |                                                                           |                                                 |  |  |  |
| Th                                                                                                    | e address                                                                                                    | counter                                                                                                    | (ACC)                                                                                                    | assigns addresses to both DD-R                                                                                                    | AM and CG-                                                                                                    | RAM. V                                                                                                    | Vhen                                                                      | an ado                                                                    | dres                                            |  |  |  |
| in                                                                                                    | struction                                                                                                    | is writter                                                                                                    | 1 into th                                                                                                    | e IR, the address information is                                                                                                    | sent from th                                                                                                    | e IR to t                                                                                                    | the A                                                                     | CC. S                                                                     | elec                                            |  |  |  |
| eit                                                                                                    | ther DD-l                                                                                                    | RAM or                                                                                                    | CG-RA                                                                                                    | AM is also determined concurre                                                                                                    | ently by the                                                                                                    | instructio                                                                                                    | on. A                                                                     | fter w                                                                    | ritii                                           |  |  |  |
| (re                                                                                                    | eading fro                                                                                                    | om) DD-                                                                                                    | RAM o                                                                                                    | r CG-RAM, the ACC is automa                                                                                                    | atically incre                                                                                                    | mented 1                                                                                                    | by 1 (                                                                    | decre                                                                     | mer                                             |  |  |  |
|                                                                                                    | -                                                                                                    |                                                                                                    |                                                                                                    | en output to Db0 to Db6 when R                                                                                                    | -                                                                                                    |                                                                                                    | -                                                                         |                                                                           |                                                 |  |  |  |
|                                                                                                    |                                                                                                    | ata RAN                                                                                                    |                                                                                                    |                                                                                                    |                                                                                                    |                                                                                                    |                                                                           | ,                                                                         |                                                 |  |  |  |
| J. I.J. D                                                                                                    |                                                                                                    |                                                                                                    |                                                                                                    |                                                                                                    |                                                                                                    |                                                                                                    |                                                                           |                                                                           |                                                 |  |  |  |
|                                                                                                    | 1 2                                                                                                    |                                                                                                    |                                                                                                    | ,                                                                                                    | ted in 8-bit c                                                                                                    | naracter                                                                                                    | codes                                                                     |                                                                           |                                                 |  |  |  |
| D                                                                                                    | isplay da                                                                                                    | ta RAM                                                                                                    | (DD-RA                                                                                                    | AM) stores display data represen                                                                                                    |                                                                                                    |                                                                                                    |                                                                           |                                                                           |                                                 |  |  |  |
| D<br>T                                                                                                    | he area in                                                                                                    | ta RAM<br>1 DD-RA                                                                                                    | (DD-RA<br>M that i                                                                                                    | AM) stores display data represen<br>is not used for display can be use                                                                                                    | ed as general                                                                                                    | data RA                                                                                                    | M.                                                                        |                                                                           |                                                 |  |  |  |
| D<br>T<br>S                                                                                                    | he area in<br>ee Table-                                                                                                    | ta RAM<br>DD-RA<br>9 for the                                                                                                    | (DD-RA<br>M that i<br>relation                                                                                                    | AM) stores display data represen<br>is not used for display can be use<br>ships between DD-RAM address                                                                                                    | ed as general                                                                                                    | data RA                                                                                                    | M.                                                                        |                                                                           |                                                 |  |  |  |
| D<br>T<br>S                                                                                                    | he area in<br>ee Table-<br>e-9 Relat                                                                                                    | ta RAM<br>DD-RA<br>9 for the                                                                                                    | (DD-RA<br>M that i<br>relation<br>een Dig                                                                                                    | AM) stores display data represen<br>is not used for display can be use<br>ships between DD-RAM address<br>it Position and DD-RAM data                                                                                                    | ed as general ses and posit                                                                                            | data RA<br>ions on t                                                                                                    | M.<br>he VF                                                               | <sup>7</sup> D                                                            | End                                             |  |  |  |
| D<br>T<br>S                                                                                                    | he area in<br>ee Table-9<br>le-9 Relat                                                                                                    | ta RAM<br>DD-RA<br>9 for the<br>ion betw                                                                                                    | (DD-RA<br>M that i<br>relation<br>een Dig                                                                                                    | AM) stores display data represen<br>is not used for display can be use<br>ships between DD-RAM address                                                                                                    | ed as general ses and posit                                                                                            | data RA<br>ions on t<br>5 <sup>th</sup> Colur                                                                                     | M.<br>he VF                                                               | D<br>Right                                                                |                                                 |  |  |  |
| D<br>T<br>S<br>Tabl                                                                                                    | he area in<br>he area in<br>ee Table-<br>le-9 Relat<br>L<br>ow 0                                                                                                    | ta RAM<br>DD-RA<br>9 for the<br>ion betw<br>eft End<br>0H                                                                                                    | (DD-RA) = (DD-RA) = (DD- | AM) stores display data represen<br>is not used for display can be use<br>ships between DD-RAM address<br>git Position and DD-RAM data<br>olumn 3 <sup>rd</sup> column<br>02H                                                                                                    | ed as general ses and posit                                                                                            | data RA<br>ions on t                                                                                                    | M.<br>he VF                                                               | <sup>7</sup> D                                                            |                                                 |  |  |  |
| D<br>T<br>S<br>Tabl<br>1 <sup>st</sup> Rd<br>5.1.4 Cl                                                                               | he area in<br>ee Table-9<br>le-9 Relat<br>L<br>ow 00<br>haracter                                                                                                    | ta RAM<br>DD-RA<br>9 for the<br>ion betw<br>eft End<br>0H<br>Generat                                                                                                    | $(DD-RA)$ M that is relation $\frac{een Dig}{2^{nd} C}$ 01H tor RO                                                                                                    | AM) stores display data represent<br>is not used for display can be used<br>ships between DD-RAM address<br>part Position and DD-RAM data<br>olumn 3 <sup>rd</sup> column<br>02H<br>M (CG-ROM)                                                                                                    | ed as general<br>ses and posit:                                                                                        | data RA<br>ions on t<br>5 <sup>th</sup> Colur<br>0EH                                                                              | M.<br>he VF                                                               | FD<br>Right<br>0FH                                                        | [                                               |  |  |  |
| D<br>T<br>S<br>Tabl<br>1 <sup>st</sup> Re<br>5.1.4 Cl                                                                               | he area in<br>ee Table-9<br>le-9 Relat<br>bow 0<br>haracter<br>he charac                                                                                                    | ta RAM<br>DD-RA<br>9 for the<br>ion betw<br>eft End<br>0H<br>Generat<br>ter gener                                                                                                    | (DD-RA) M that is relation een Dig 2nd C 01H tor RO ator RO ator R   | AM) stores display data represent<br>is not used for display can be used<br>ships between DD-RAM address<br>it Position and DD-RAM data<br>olumn 3 <sup>rd</sup> column<br>02H<br>M (CG-ROM)<br>PM (CG-ROM) generates charact                                                                                                    | ed as general<br>ses and posit                                                                                         | data RA<br>ions on t<br>5 <sup>th</sup> Colur<br>0EH<br>f 5x8 do                                                                  | M.<br>he VF                                                               | FD<br>Right<br>0FH                                                        | [                                               |  |  |  |
| D<br>T<br>S<br>Tabl<br>1 <sup>st</sup> Rd<br>5.1.4 Cl<br>T                                                                          | he area in<br>ee Table-9<br>le-9 Relat<br>L<br>ow 0<br>haracter<br>he charac<br>odes (tabl                                                                                                    | ta RAM<br>DD-RA<br>9 for the<br>ion betw<br>eft End<br>0H<br>Generat<br>ter gener<br>le-10). It                                                                                                    | (DD-RAM) M that is<br>relation<br>een Dig<br>2 <sup>nd</sup> C<br>01H<br>tor RO<br>ator RO<br>can gen                                                                                                    | AM) stores display data represent<br>is not used for display can be used<br>ships between DD-RAM address<br>git Position and DD-RAM data<br>olumn 3 <sup>rd</sup> column<br>02H<br>M (CG-ROM)<br>PM (CG-ROM) generates character<br>interate 240 kinds of 5x8 dots character                                                                                                    | ed as general<br>ses and positi<br>1<br>                                                                               | data RA<br>ions on t<br>5 <sup>th</sup> Colur<br>0EH<br>f 5x8 doi<br>s.                                                           | M.<br>he VF<br>nn I                                                       | FD<br>Right<br>0FH<br>m 8-bi                                              | [<br>t ch                                       |  |  |  |
| D<br>T<br>S<br>Tabl<br>1 <sup>st</sup> R<br>5.1.4 Cl<br>T<br>c<br>T                                                                 | he area in<br>ee Table-9<br>le-9 Relat<br>be 0<br>haracter<br>he charac<br>odes (tabl<br>he charac                                                                                                    | ta RAM<br>DD-RA<br>9 for the<br>ion betw<br>eft End<br>0H<br>Generat<br>ter gener<br>le-10). It<br>ter fonts                                                                                                    | (DD-RAM) M that is<br>relation<br>een Dig<br>2 <sup>nd</sup> C<br>01H<br>tor RO<br>ator RO<br>can gen                                                                                                    | AM) stores display data represent<br>is not used for display can be used<br>ships between DD-RAM address<br>it Position and DD-RAM data<br>olumn 3 <sup>rd</sup> column<br>02H<br>M (CG-ROM)<br>PM (CG-ROM) generates charact                                                                                                    | ed as general<br>ses and positi<br>1<br>                                                                               | data RA<br>ions on t<br>5 <sup>th</sup> Colur<br>0EH<br>f 5x8 doi<br>s.                                                           | M.<br>he VF<br>nn I                                                       | FD<br>Right<br>0FH<br>m 8-bi                                              | [<br>t ch                                       |  |  |  |
| D<br>T<br>S<br>Tabl<br>1 <sup>st</sup> R<br>5.1.4 Cl<br>T<br>c<br>T<br>t                                                            | he area in<br>ee Table-<br>le-9 Relat<br>be 0<br>haracter<br>he charac<br>odes (tabl<br>he charac<br>he charac                                                                                                    | ta RAM<br>DD-RA<br>9 for the<br>ion betw<br>eft End<br>0H<br>Generat<br>ter gener<br>le-10). It<br>ter fonts                                                                                                    | (DD-RA<br>M that is<br>relation<br>een Dig<br>$2^{nd} C$<br>01H<br>tor RO<br>ator RO<br>can gen<br>are show                                                                                                    | AM) stores display data represent<br>is not used for display can be used<br>ships between DD-RAM address<br>git Position and DD-RAM data<br>olumn 3 <sup>rd</sup> column<br>02H<br>M (CG-ROM)<br>PM (CG-ROM) generates character<br>therate 240 kinds of 5x8 dots char<br>wn on the following page. The c                                                                                                    | ed as general<br>ses and positi<br>1<br>                                                                               | data RA<br>ions on t<br>5 <sup>th</sup> Colur<br>0EH<br>f 5x8 doi<br>s.                                                           | M.<br>he VF<br>nn I                                                       | FD<br>Right<br>0FH<br>m 8-bi                                              | [<br>t ch                                       |  |  |  |
| D<br>T<br>S<br>Tabl<br>1 <sup>st</sup> Rd<br>5.1.4 Cl<br>T<br>c<br>T<br>tt<br>5.1.5 Cl                                              | he area in<br>ee Table-9<br>le-9 Relat<br>L<br>bw 00<br>haracter<br>he charac<br>odes (tabl<br>he charac<br>he CG-RA<br>haracter                                                                                                    | ta RAM<br>DD-RA<br>9 for the<br>ion betw<br>eft End<br>0H<br>Generat<br>ter gener<br>le-10). It<br>ter fonts<br>M.<br>Generat                                                                                                    | (DD-RA<br>M that is<br>relation<br>een Dig<br>$2^{nd}$ C<br>01H<br>tor RO<br>can gen<br>are show                                                                                                    | AM) stores display data represent<br>is not used for display can be used<br>ships between DD-RAM address<br>it Position and DD-RAM data<br>olumn 3 <sup>rd</sup> column<br>02H<br>M (CG-ROM)<br>PM (CG-ROM)<br>PM (CG-ROM) generates character<br>terate 240 kinds of 5x8 dots char<br>wn on the following page. The content<br>M (CG-RAM)                                                                                                    | ed as general<br>ses and posit:<br>                                                                                    | data RA<br>fons on t<br>5 <sup>th</sup> Colur<br>0EH<br>f 5x8 do<br>s.<br>es 00H to                                               | M.<br>he VF<br>mn 1<br>ts fror<br>o 0FH                                   | FD<br>Right<br>0FH<br>n 8-bi<br>[ are a                                   | t ch                                            |  |  |  |
| D<br>T<br>S<br>Tabl<br>1 <sup>st</sup> Re<br>5.1.4 Cl<br>T<br>c<br>T<br>tt<br>5.1.5 Cl<br>Ir                                        | he area in<br>ee Table-9<br>le-9 Relat<br>be 2 Relat<br>be 2 Relat<br>be 2 Relat<br>be character<br>he character<br>he charac<br>he character<br>he character<br>haracter<br>haracter                                                                                                    | ta RAM<br>DD-RA<br>9 for the<br>ion betw<br>eft End<br>0H<br>Generat<br>ter gener<br>le-10). It<br>ter fonts<br>M.<br>Generat<br>acter gen                                                                                                 | (DD-RA<br>M that is<br>relation<br>een Dig<br>$2^{nd}$ C<br>01H<br>tor RO<br>can gen<br>are show<br>tor RA<br>erator R                                                                                                    | AM) stores display data represent<br>is not used for display can be used<br>ships between DD-RAM address<br>it Position and DD-RAM data<br>olumn 3 <sup>rd</sup> column<br>02H<br>M (CG-ROM)<br>PM (CG-ROM) generates charact<br>iterate 240 kinds of 5x8 dots char<br>wn on the following page. The construction<br>M (CG-RAM)<br>RAM (CG-RAM), the user can                                                                                                    | ed as general<br>ses and posit:<br>1<br><br>ter patterns o<br>acter patterns<br>haracter code                          | data RA<br>cons on t<br>5 <sup>th</sup> Colur<br>0EH<br>f 5x8 do<br>s.<br>es 00H to<br>2                                          | M.<br>he VF<br>mn I<br>ts fror<br>o 0FH                                   | FD<br>Right<br>0FH<br>n 8-bi<br>I are a                                   | t ch<br>lloc<br>5                               |  |  |  |
| D<br>T<br>S<br>Tabl<br>1 <sup>st</sup> Rd<br>5.1.4 Cl<br>T<br>C<br>T<br>t<br>t<br>5.1.5 Cl<br>Ir<br>r                               | he area in<br>ee Table-9<br>le-9 Relat<br>be-9 Relat<br>be-9 Relat | ta RAM<br>DD-RA<br>9 for the<br>ion betw<br>eft End<br>0H<br>Generat<br>ter gener<br>le-10). It<br>ter fonts<br>M.<br>Generat<br>acter gen<br>racter gen                                                                                   | (DD-RA<br>M that is<br>relation<br>een Dig<br>$2^{nd}$ C<br>01H<br>tor RO<br>can gen<br>are show<br>tor RA<br>tor RA<br>terator R                                                                                                    | AM) stores display data represent<br>is not used for display can be used<br>ships between DD-RAM address<br>of Position and DD-RAM data<br>olumn 3 <sup>rd</sup> column<br>02H<br>M (CG-ROM)<br>PM (CG-ROM) generates character<br>iterate 240 kinds of 5x8 dots char<br>wn on the following page. The construction<br>M (CG-RAM)<br>RAM (CG-RAM), the user can<br>y program.                                                                                                    | ed as general<br>ses and posit:<br>1<br><br>ter patterns o<br>acter patterns<br>haracter code                          | data RA<br>cons on t<br>5 <sup>th</sup> Colur<br>0EH<br>f 5x8 do<br>s.<br>es 00H to<br>2<br>5<br>7                                | M.<br>he VF<br>mn I<br>ts fror<br>o 0FH                                   | FD<br>Right<br>0FH<br>m 8-bi<br>I are a<br>4<br>9                         | [<br>t ch<br>1loc<br>5<br>10                    |  |  |  |
| D<br>T<br>S<br>Tabl<br>1 <sup>st</sup> Re<br>5.1.4 Cl<br>T<br>c<br>T<br>t<br>t<br>5.1.5 Cl<br>Ir<br>re<br>F                         | he area in<br>ee Table-9<br>e-9 Relat<br>1e-9 Relat<br>1e-9 Relat<br>1e-9 Relat<br>he character<br>he character<br>he charac<br>he cG-RA<br>haracter<br>n the character<br>the character<br>the character<br>the character<br>the character<br>the character<br>the character<br>the character<br>the character<br>the character<br>the character                                                                                                    | ta RAM<br>DD-RA<br>9 for the<br>ion betw<br>eft End<br>0H<br>Generat<br>ter gener<br>le-10). It<br>ter fonts<br>M.<br>Generat<br>acter gen<br>racter pa<br>ots and c                                                                       | (DD-RA<br>M that is<br>relation<br>een Dig<br>$2^{nd}$ C<br>01H<br>tor RO<br>can gen<br>are show<br>tor RA<br>tor RA<br>tor RA<br>terator R<br>terator R<br>terator R                                                                                                    | AM) stores display data represent<br>is not used for display can be used<br>ships between DD-RAM address<br>it Position and DD-RAM data<br>olumn 3 <sup>rd</sup> column<br>02H<br>M (CG-ROM)<br>M (CG-ROM) generates character<br>areate 240 kinds of 5x8 dots char<br>wn on the following page. The construction<br>M (CG-RAM)<br>RAM (CG-RAM), the user can<br>y program.<br>ight character patterns can be                                                                                                    | ed as general<br>ses and posit:<br>1<br><br>ter patterns o<br>acter patterns<br>haracter code                          | data RA<br>cons on t<br>5 <sup>th</sup> Colur<br>0EH<br>f 5x8 do<br>s.<br>es 00H to<br>2                                          | M.<br>he VF<br>mn I<br>ts fror<br>o 0FH                                   | FD<br>Right<br>0FH<br>n 8-bi<br>[ are a                                   | [<br>t ch<br>1loc<br>5<br>10                    |  |  |  |
| D<br>T<br>S<br>Tabl<br>1 <sup>st</sup> R<br>5.1.4 Cl<br>T<br>C<br>T<br>tt<br>5.1.5 Cl<br>Ir<br>re<br>F<br>W                         | he area in<br>ee Table-9<br>le-9 Relat<br>L<br>DW 00<br>haracter<br>he charac<br>odes (tabl<br>he charac<br>odes (tabl<br>he charac<br>haracter<br>haracter<br>haracter<br>the charac<br>of 5 × 8 d<br>ritten. Wi                                                                                                    | ta RAM<br>DD-RA<br>9 for the<br>ion betw<br>eft End<br>0H<br>Generat<br>ter gener<br>le-10). It<br>ter fonts<br>M.<br>Generat<br>acter gen<br>rracter pa<br>ots and c<br>rite into I                                                       | (DD-RA<br>M that is<br>relation<br><u>een Dig</u><br>$2^{nd} C$<br>01H<br>tor RO<br>ator RO<br>can gen<br>are show<br>tor RA<br>erator R<br>tterns b<br>sursor, e<br>DD-RA                                                                                                    | AM) stores display data represen<br>is not used for display can be use<br>ships between DD-RAM address<br>git Position and DD-RAM data<br>olumn 3 <sup>rd</sup> column<br>02H<br>M (CG-ROM)<br>PM (CG-ROM)<br>PM (CG-ROM) generates character<br>terate 240 kinds of 5x8 dots char<br>wn on the following page. The construction<br>M (CG-RAM)<br>RAM (CG-RAM), the user can<br>y program.<br>ight character patterns can be<br>M the character codes at the                                                                                                    | ed as general<br>ses and posit:<br>1<br>ter patterns o<br>acter patterns<br>haracter code                              | data RA<br>cons on t<br>5 <sup>th</sup> Colur<br>0EH<br>f 5x8 do<br>s.<br>es 00H to<br>2<br>5<br>7                                | M.<br>he VF<br>mn I<br>ts fror<br>o 0FH                                   | FD<br>Right<br>0FH<br>m 8-bi<br>I are a<br>4<br>9                         | 1<br>t ch<br>110c<br>5<br>10<br>15              |  |  |  |
| D<br>T<br>S<br>Tabl<br>1 <sup>st</sup> R<br>5.1.4 Cl<br>T<br>c<br>T<br>5.1.5 Cl<br>Ir<br>r<br>e<br>F<br>w<br>ad                     | he area in<br>ee Table-9<br>e-9 Relat<br>1e-9 Relat<br>1e-9 Rela                                                                                                    | ta RAM<br>DD-RA<br>9 for the<br>ion betw<br>eft End<br>0H<br>Generat<br>ter gener<br>le-10). It<br>ter fonts<br>M.<br>Generat<br>acter gen<br>tracter pa<br>ots and c<br>rite into I<br>shown as                                           | (DD-RA<br>M that is<br>relation<br>een Dig<br>$2^{nd} C$<br>01H<br>tor RO<br>ator RO<br>can gen<br>are sho<br>tor RA<br>tor RA<br>terator R<br>tterns by<br>cursor, e<br>DD-RAI<br>the left                                                                                                    | AM) stores display data represent<br>is not used for display can be used<br>ships between DD-RAM address<br>it Position and DD-RAM data<br>olumn 3 <sup>rd</sup> column<br>02H<br>M (CG-ROM)<br>OM (CG-ROM)<br>OM (CG-ROM) generates character<br>areate 240 kinds of 5x8 dots character<br>we non the following page. The construction<br>(CG-RAM)<br>RAM (CG-RAM), the user can<br>y program.<br>ight character patterns can be<br>M the character codes at the<br>column of Table-10 to show                                                                                                    | ed as general<br>ses and positions<br>1<br>                                                                            | data RA<br>fons on t<br>5 <sup>th</sup> Colur<br>0EH<br>f 5x8 dot<br>s.<br>es 00H to<br>2<br>5<br>7<br>1 12                       | M.<br>he VF<br>mn I<br>ts fror<br>o 0FH<br>3<br>8<br>13                   | FD<br>Right<br>0FH<br>n 8-bi<br>I are a<br>4<br>9<br>14                   | t ch<br>lloc<br>5<br>10<br>15<br>20             |  |  |  |
| D<br>T<br>S<br>Tabl<br>$1^{st} R_0$<br>5.1.4 Cl<br>T<br>C<br>T<br>tt<br>5.1.5 Cl<br>Ir<br>re<br>F<br>w<br>ac<br>th                  | he area in<br>ee Table-9<br>e-9 Relat<br>-9 Relat<br>-9 Relat $-9$ Relat<br>-9 Relat $-9$ Relat $-9$ Relat $-9$ Relat<br>-9 Relat $-9$ Relat $-9$ Relat $-9$ Relat $-9$ Relat $-9$ Relat $-9$ Relat $-9$ Relat $-9$ Relat $-9$ Relat $-9$ Relat $-9$ Relat $-9$ Relat $-9$ Relat $-9$ Relat $-9$ Relat $-9$ Relat                                                                                                    | ta RAM<br>DD-RA<br>9 for the<br>ion betw<br>eft End<br>0H<br>Generat<br>ter gener<br>le-10). It<br>ter fonts<br>M.<br>Generat<br>acter gen<br>racter gen<br>racter gen<br>criste into I<br>shown as<br>er pattern                          | (DD-RA<br>M that is<br>relation<br>een Dig<br>$2^{nd} C$<br>01H<br>tor RO<br>ator RO<br>can gen<br>are show<br>tor RA<br>terator R<br>terator R<br>tterns by<br>cursor, e<br>DD-RA<br>the left<br>ns storeo                                                                                                    | AM) stores display data represent<br>is not used for display can be used<br>ships between DD-RAM address<br>git Position and DD-RAM data<br>olumn 3 <sup>rd</sup> column<br>02H<br>M (CG-ROM)<br>OM (CG-ROM) generates character<br>terate 240 kinds of 5x8 dots char<br>wn on the following page. The construction<br>(CG-RAM)<br>RAM (CG-RAM), the user can<br>y program.<br>ight character patterns can be<br>M the character codes at the<br>column of Table-10 to show<br>d in CG-RAM.                                                                                                    | ed as general<br>ses and posit:<br>1<br>ter patterns o<br>acter patterns<br>haracter code<br>[1]<br>[2]                | data RA<br>cons on t<br>$5^{\text{th}}$ Colum<br>0EH<br>f 5x8 do<br>s.<br>es 00H to<br>2<br>5 7<br>1 12<br>6 17                   | M.<br>he VF<br>mn I<br>ts fror<br>o 0FH<br>3<br>8<br>13<br>18             | FD<br>Right<br>0FH<br>n 8-bi<br>( are a<br>4<br>9<br>14<br>19             | t ch<br>lloc<br>5<br>10<br>15<br>20<br>25       |  |  |  |
| D<br>T<br>S<br>Tabl<br>1 <sup>st</sup> Rd<br>5.1.4 Cl<br>T<br>c<br>T<br>5.1.5 Cl<br>In<br>rec<br>F<br>w<br>w<br>ac<br>th<br>S       | he area in<br>ee Table-9<br>e-9 Relat<br>L<br>e-9 Relat<br>L<br>e-9 Relat<br>L<br>e-9 Relat<br>L<br>e-9 Relat<br>L<br>e-9 Relat<br>e-9 Relat                                                                                                    | ta RAM<br>DD-RA<br>9 for the<br>ion betw<br>eft End<br>0H<br>Generat<br>ter gener<br>le-10). It<br>ter fonts<br>M.<br>Generat<br>acter gen<br>tracter pa<br>ots and c<br>rite into I<br>shown as<br>er pattern<br>11 for the               | (DD-RA<br>M that is<br>relation<br>een Dig<br>$2^{nd}$ C<br>01H<br>tor RO<br>ator RO<br>can gen<br>are sho<br>tor RA<br>tor RA<br>terator R<br>tterns b<br>cursor, e<br>DD-RA<br>the left<br>as storece<br>e relation                                                                                                    | AM) stores display data represent<br>is not used for display can be used<br>ships between DD-RAM address<br>in Position and DD-RAM data<br>olumn 3 <sup>rd</sup> column<br>02H<br>M (CG-ROM)<br>PM (CG-ROM) generates character<br>terate 240 kinds of 5x8 dots char<br>wn on the following page. The construction<br>M (CG-RAM)<br>RAM (CG-RAM), the user can<br>y program.<br>ight character patterns can be<br>M the character codes at the<br>column of Table-10 to show<br>d in CG-RAM.<br>nship between CG-RAM                                                                                                 | ed as general<br>ses and positi<br>1<br><br>ter patterns o<br>acter patterns<br>haracter code<br>1<br>1<br>2<br>2<br>2 | data RA<br>fons on t<br>$5^{\text{th}}$ Colum<br>0EH<br>f 5x8 dot<br>s.<br>es 00H to<br>2<br>5 7<br>1 12<br>6 17<br>1 22          | M.<br>he VF<br>nn I<br>ts fror<br>o 0FH<br>3<br>8<br>13<br>18<br>23       | FD<br>Right<br>0FH<br>n 8-bi<br>I are a<br>4<br>9<br>14<br>19<br>24       | t ch<br>lloc<br>5<br>10<br>15<br>20<br>25<br>30 |  |  |  |
| D<br>T<br>S<br>Tabl<br>1 <sup>st</sup> Re<br>5.1.4 Cl<br>T<br>c<br>T<br>tt<br>5.1.5 Cl<br>Ir<br>re<br>F<br>w<br>ac<br>th<br>S<br>ac | he area in<br>ee Table-9<br>e-9 Relat<br>L<br>e-9 Relat<br>L<br>e-9 Relat<br>L<br>e-9 Relat<br>L<br>e-9 Relat<br>L<br>e-9 Relat<br>e-9 Relat                                                                                                    | ta RAM<br>DD-RA<br>9 for the<br>ion betw<br>eft End<br>0H<br>Generat<br>ter gener<br>le-10). It<br>ter fonts<br>M.<br>Generat<br>acter gen<br>tracter pa<br>ots and c<br>rite into I<br>shown as<br>er pattern<br>11 for the<br>and data a | (DD-RA<br>M that is<br>relation<br>een Dig<br>$2^{nd}$ C<br>01H<br>tor RO<br>ator RO<br>can gen<br>are show<br>tor RA<br>terator R<br>terator R<br>tterns b<br>cursor, e<br>DD-RAI<br>the left<br>ns stored<br>e relation<br>and disp                                                                                                    | AM) stores display data represent<br>is not used for display can be used<br>ships between DD-RAM address<br>it Position and DD-RAM data<br>olumn 3 <sup>rd</sup> column<br>02H<br>M (CG-ROM)<br>OM (CG-ROM)<br>OM (CG-ROM) generates charaction<br>terate 240 kinds of 5x8 dots charaction<br>terate 240 kinds of 5x8 dots charaction<br>with on the following page. The construction<br>(CG-RAM)<br>RAM (CG-RAM), the user can<br>y program.<br>ight character patterns can be<br>M the character codes at the<br>column of Table-10 to show<br>d in CG-RAM.<br>Inship between CG-RAM<br>olay patterns and refer to | ed as general<br>ses and posit:<br>1<br><br>ter patterns o<br>acter patterns<br>haracter code<br>1<br>1<br>2<br>2<br>3 | data RA<br>fons on t<br>$5^{\text{th}}$ Colum<br>0EH<br>f 5x8 dot<br>s.<br>es 00H to<br>2<br>5 7<br>1 12<br>6 17<br>1 22<br>26 27 | M.<br>he VF<br>mn I<br>ts fror<br>o 0FH<br>3<br>8<br>13<br>18<br>23<br>28 | FD<br>Right<br>0FH<br>n 8-bi<br>[ are a<br>4<br>9<br>14<br>19<br>24<br>29 | t ch<br>lloc                                    |  |  |  |

| TANDAR  | D         |      | SI    | PEC  | TFIC       | CATIO                | N F           | OR                                   | A                | PPF        | RO1                                   | VAI                                  |        |         | DOC                                  | CUM    | IENT           | I'NC           | ).                                     | R                                    | EV.NO             |  |
|---------|-----------|------|-------|------|------------|----------------------|---------------|--------------------------------------|------------------|------------|---------------------------------------|--------------------------------------|--------|---------|--------------------------------------|--------|----------------|----------------|----------------------------------------|--------------------------------------|-------------------|--|
| AME     |           |      |       |      |            |                      |               |                                      |                  |            |                                       |                                      |        |         |                                      |        |                |                |                                        | 00                                   |                   |  |
| able-10 | Char      | acte | ers l | Fon  | t Tabl     | e (CG-               | RO            | M)a                                  | and              | CC         | θ-R.                                  | AM                                   | [ co   | des     |                                      |        |                |                |                                        |                                      |                   |  |
|         | $\square$ | Upp  | er t  | oits | DB7        | 0                    | 0             | 0                                    | 0                | 0          | 0                                     | 0                                    | 0      | 1       | 1                                    | 1      | 1              | 1              | 1                                      | 1                                    | 1                 |  |
|         |           |      |       |      | DB6<br>DB5 | 00                   | 00            | 01                                   | 01               | 1<br>0     | 1<br>0                                | 1<br>1                               | 1<br>1 | 0<br>0  | 000                                  | 0      | 0              | 1<br>0         | 1                                      | 1<br>1                               | 1                 |  |
|         | Low       | er t | oits  |      | DB5<br>DB4 | 0                    | 1             | $\begin{vmatrix} 1\\0 \end{vmatrix}$ | 1                | 0          | $\begin{vmatrix} 0\\ 1 \end{vmatrix}$ | $\begin{vmatrix} 1\\0 \end{vmatrix}$ | 1      | 0       | $\begin{vmatrix} 0\\1 \end{vmatrix}$ | 1<br>0 | 1<br>1         | 0              | $\begin{vmatrix} 0 \\ 1 \end{vmatrix}$ | $\begin{bmatrix} 1\\0 \end{bmatrix}$ | 1<br>1            |  |
|         | DBO       | DB1  | DB2   | DB3  |            | 0                    | 1             | 2                                    | 3                | 4          | 5                                     | 6                                    | 7      | 8       | 9                                    | Α      | В              | С              | D                                      | Е                                    | F                 |  |
|         | 0         | 0    | 0     | 0    | 0          | CG-RAM<br>(1)        | 1             |                                      | Ø                | Ð          | P                                     | ٦                                    | P      | Ä       | Æ                                    |        | 100001         | ŋ              |                                        | ¢                                    | p                 |  |
|         | 0         | 0    | 0     | 1    | 1          | CG-RAM<br>(2)        | Ĭ             | 1                                    | 1                | Ã          |                                       |                                      | 4      | ×       | ***                                  | D      | P              | Ŧ              | <u>م</u><br>لم                         |                                      | q                 |  |
|         | 0         | 0    | 1     | 0    | 2          | (2)<br>CG-RAM<br>(3) |               | ×<br>II                              | 2                | B          |                                       |                                      | r      |         |                                      | ľ      | `<br>1         | ņ              |                                        | ß                                    | 8                 |  |
|         |           | 0    | 1     | 1    | 3          | CG-RAM               |               | #                                    |                  |            | -                                     |                                      | S      | n<br>á  |                                      |        | ή              |                | r<br>T                                 | r<br>E                               | 0<br>0            |  |
|         |           | 1    | 0     | 0    |            | (4)<br>CG-RAM        |               | π<br>\$                              |                  | D          |                                       |                                      |        |         |                                      |        | <u>م</u> ر     | 1              | ъ<br>ф                                 |                                      |                   |  |
|         | 0         | 1    | 0     | 0    | 4          | (5)                  |               |                                      |                  | 100001     |                                       | đ                                    | t      |         |                                      | ዄ      |                | ľ              | r                                      | μ                                    | $\mathbf{\Omega}$ |  |
|         | 0         | 1    | 0     | 1    | 5          | CG-RAM<br>(6)        |               | %                                    | 5                |            | Ų                                     | Ê                                    | U      |         | Q                                    |        | オ              | 7              | 1                                      | G                                    | u                 |  |
|         | 0         | 1    | 1     | 0    | 6          | CG-RAM<br>(7)        |               | 8                                    | 6                | F          | Ų                                     | ŕ                                    | Ų      | Ŭ       | ŧ                                    | 7      | ħ              | 1004<br>380004 |                                        | p                                    | Σ                 |  |
|         | 0         | 1    | 1     | 1    | 7          | CG-RAM<br>(8)        |               | 7                                    | 7                | G          | Ŵ                                     | ĝ                                    | Ŵ      | ö       | ¢                                    | 7      | ÷              | 7              | 7                                      | g                                    | π                 |  |
|         | 1         | 0    | 0     | 0    | 8          | CG-RAM<br>(1)        |               | (                                    | 8                | Н          | Х                                     | h                                    | Х      | ø       | 1                                    | 4      | ŋ              | *              | Ų                                      | ŗ                                    | X                 |  |
|         | 1         | 0    | 0     | 1    | 9          | CG-RAM<br>(2)        | ħ             | )                                    | 9                | T          | Ŷ                                     | 1                                    | y      | ф       |                                      |        | ፟              | j              | ľ                                      | •1                                   | y                 |  |
|         | 1         | 0    | 1     | 0    | A          | CG-RAM<br>(3)        | <u> </u>      | *                                    |                  | J          | 2                                     | j                                    | Z      | Ü       | ۵                                    |        |                | ń              |                                        | j                                    | Ŧ                 |  |
|         | 1         | 0    | 1     | 1    | В          | CG-RAM               | ~~<br>#<br>5~ | -<br>Maria                           |                  | Ň          | hoor                                  | k                                    | {      | ü       | <u> </u>                             |        | <del>, d</del> |                | m                                      | X                                    | л<br>Л            |  |
|         |           | 1    | 0     | 0    | С          | (4)<br>CG-RAM        | r<br>T        |                                      | 7<br>7           | 1          | ¥                                     | 1                                    | ۰<br>ا | 54<br>5 | <u>}</u>                             |        | IJ             |                | ņ                                      | đ.                                   |                   |  |
|         |           |      |       |      |            | (5)<br>CG-RAM        | "<br>L        | 7                                    | <u>ኣ</u>         | hou<br>bui | T                                     | *                                    | 1      |         |                                      | ħ      |                |                |                                        | ¢                                    | <b>M</b>          |  |
|         | 1         | 1    | 0     | 1    | D          | (6)                  | r             | 100001                               | 10000X<br>10000X | M          |                                       | M                                    | }      | Ŧ       | 4                                    | 1      |                | ጓ              |                                        | t.                                   | Neccor            |  |
|         | 1         | 1    | 1     | 0    | E          | CG-RAM<br>(7)        | 4             | *                                    | >                | Ν          | ለ                                     | ľ                                    | ÷      | ŵ       | Ť                                    | 3      | t              |                | ςħ.                                    | ĥ                                    |                   |  |
|         | 1         | 1    | 1     | 1    | F          | CG-RAM<br>(8)        | *             | X                                    | ?                | Ũ          | 10000X                                | Ö                                    | ÷      | 3       | $\mathbf{\downarrow}$                | ij     | y              | 7              |                                        | Ö                                    |                   |  |

| STA        | ND   | ARI                        | D                               |                                | SF                             | PEC                            | IFI                           | CA                              | TIC                         | )N I                | FOI                              | <b>R</b> A1                                                                                                    | ррғ                             | 201                         |                                  |                                | DO                         | CUM                            | ENT I                            | NO.                         | R                                    | EV.NO                                 | PAG     |
|------------|------|----------------------------|---------------------------------|--------------------------------|--------------------------------|--------------------------------|-------------------------------|---------------------------------|-----------------------------|---------------------|----------------------------------|----------------------------------------------------------------------------------------------------|---------------------------------|-----------------------------|----------------------------------|--------------------------------|----------------------------|--------------------------------|----------------------------------|-----------------------------|--------------------------------------|---------------------------------------|---------|
| NAI        | ME   |                            |                                 |                                | 51                             | LC                             |                               |                                 | 110                         |                     |                                  |                                                                                                    |                                 |                             |                                  |                                |                            |                                |                                  |                             |                                      | 00                                    | 11/2    |
| Ta         | able | -11                        |                                 |                                | 1                              |                                |                               |                                 |                             |                     |                                  | ess, C                                                                                                    | Char                            | acte                        | r Co                             | des (                          | DD-R                       | AM)                            | ) ANI                            | D 5*7                       | ' (whi                               | it Cursor)                            | )       |
|            |      | CI                         |                                 |                                |                                | er Pa                          | atter                         | r È                             |                             |                     | <i>.</i>                         | DEC                                                                                                    | <u> </u>                        |                             |                                  | 0                              | 1 (                        | D (                            |                                  |                             |                                      | 1                                     |         |
|            |      |                            | aract                           |                                |                                |                                |                               |                                 | JG-K                        | AM                  | ADD                              | KES:                                                                                                    | 5                               |                             |                                  |                                | haract<br>CG-R             |                                |                                  |                             |                                      |                                       |         |
| D          | D    | DD<br>D                    | D                               | D                              | D                              | D                              | D                             | А                               | Α                           | А                   | А                                | А                                                                                                    | А                               | D                           | D                                | D                              | D                          | D                              | D                                | D                           | D                                    |                                       |         |
| 7          | 6    | 5                          | 4                               | 3                              | 2                              | 1                              | 0                             | 5                               | 4                           | 3                   | 2                                | 1                                                                                                    | 0                               | D<br>7                      | 6                                | 5                              | 4                          | 3                              | 2                                | 1                           | 0                                    |                                       |         |
| ,          | Ŭ    | 5                          | ·                               |                                | -                              | 1                              | 0                             |                                 | · ·                         |                     | 0                                | 0                                                                                                    | 0                               | ×                           | ×                                | ×                              | 1                          | 2                              | 3                                | 4                           | 5                                    |                                       |         |
|            |      |                            |                                 |                                |                                |                                |                               |                                 |                             |                     | 0                                | 0                                                                                                    | 1                               | ×                           | ×                                | ×                              | 6                          | 7                              | 8                                | 9                           | 10                                   |                                       |         |
|            |      |                            |                                 |                                |                                |                                |                               |                                 |                             |                     | 0                                | 1                                                                                                    | 0                               | ×                           | ×                                | ×                              | 11                         | 12                             | 13                               | 14                          | 15                                   | Chara                                 |         |
|            |      |                            |                                 |                                |                                |                                |                               |                                 |                             |                     | 0                                | 1                                                                                                    | 1                               | ×                           | ×                                | ×                              | 16                         | 17                             | 18                               | 19                          | 20                                   | Patter                                | n(0)    |
| 0          | 0    | 0                          | 0                               | ×                              | 0                              | 0                              | 0                             | 0                               | 0                           | 0                   | 1                                | 0                                                                                                    | 0                               | $\times$                    | ×                                | ×                              | 21                         | 22                             | 23                               | 24                          | 25                                   |                                       |         |
|            |      |                            |                                 |                                |                                |                                |                               |                                 |                             |                     | 1                                | 0                                                                                                    | 1                               | $\times$                    | ×                                | ×                              | 26                         | 27                             | 28                               | 29                          | 30                                   |                                       |         |
|            |      |                            |                                 |                                |                                |                                |                               |                                 |                             |                     | 1                                | 1                                                                                                    | 0                               | $\times$                    | ×                                | $\times$                       | 31                         | 32                             | 33                               | 34                          | 35                                   | İ                                     |         |
|            |      |                            |                                 |                                |                                |                                |                               |                                 |                             |                     | 1                                | 1                                                                                                    | 1                               | $\times$                    | ×                                | $\times$                       | 36                         | ×                              | ×                                | ×                           | ×                                    | Curs                                  | or      |
|            |      |                            |                                 |                                |                                |                                |                               |                                 |                             |                     | 0                                | 0                                                                                                    | 0                               | $\times$                    | ×                                | $\times$                       | 1                          | 2                              | 3                                | 4                           | 5                                    |                                       |         |
|            |      |                            |                                 |                                |                                |                                |                               |                                 |                             |                     | 0                                | 0                                                                                                    | 1                               | $\times$                    | $\times$                         | $\times$                       | 6                          | 7                              | 8                                | 9                           | 10                                   |                                       |         |
|            |      |                            |                                 |                                |                                |                                |                               |                                 |                             |                     | 0                                | 1                                                                                                    | 0                               | $\times$                    | ×                                | $\times$                       | 11                         | 12                             | 13                               | 14                          | 15                                   | Chara                                 | atan    |
| 0          | 0    | 0                          | 0                               | ×                              | 0                              | 0                              | 1                             | 0                               | 0                           | 1                   | 0                                | 1                                                                                                    | 1                               | $\times$                    | ×                                | $\times$                       | 16                         | 17                             | 18                               | 19                          | 20                                   | Chara<br>Patterr                      |         |
| 0          | 0    | 0                          | 0                               |                                | 0                              | 0                              | 1                             | 0                               | 0                           | 1                   | 1                                | 0                                                                                                    | 0                               | $\times$                    | $\times$                         | $\times$                       | 21                         | 22                             | 23                               | 24                          | 25                                   | ration                                | 1(1)    |
|            |      |                            |                                 |                                |                                |                                |                               |                                 |                             |                     | 1                                | 0                                                                                                    | 1                               | $\times$                    | $\times$                         | $\times$                       | 26                         | 27                             | 28                               | 29                          | 30                                   |                                       |         |
|            |      |                            |                                 |                                |                                |                                |                               |                                 |                             |                     | 1                                | 1                                                                                                    | 0                               | $\times$                    | $\times$                         | $\times$                       | 31                         | 32                             | 33                               | 34                          | 35                                   |                                       |         |
|            |      |                            |                                 |                                |                                |                                |                               |                                 |                             |                     | 1                                | 1                                                                                                    | 1                               | $\times$                    | $\times$                         | $\times$                       | 36                         | $\times$                       | ×                                | ×                           | ×                                    | Curs                                  | or      |
|            |      |                            |                                 |                                |                                | 1                              |                               | 1                               |                             | 1                   | 1                                | 1                                                                                                    |                                 |                             |                                  | 1                              | 1                          |                                |                                  |                             |                                      |                                       |         |
|            |      |                            |                                 |                                |                                |                                |                               |                                 |                             |                     | 0                                | 0                                                                                                    | 0                               | $\times$                    | ×                                | $\times$                       | 1                          | 2                              | 3                                | 4                           | 5                                    |                                       |         |
|            |      |                            |                                 |                                |                                |                                |                               |                                 |                             |                     | 0                                | 0                                                                                                    | 1                               | $\times$                    | ×                                | $\times$                       | 6                          | 7                              | 8                                | 9                           | 10                                   |                                       |         |
|            |      |                            |                                 |                                |                                |                                |                               |                                 |                             |                     |                                  |                                                                                                    |                                 |                             |                                  |                                |                            |                                |                                  |                             |                                      | Chara                                 | cter    |
| 0          | 0    | 0                          | 0                               | ×                              | 1                              | 1                              | 1                             | 1                               | 1                           | 1                   | <u> </u>                         | <u> </u>                                                                                                    |                                 |                             |                                  |                                |                            |                                |                                  | <u> </u>                    |                                      | Pattern                               |         |
|            |      |                            |                                 |                                |                                |                                |                               |                                 |                             |                     | ļ                                |                                                                                                    |                                 |                             |                                  |                                |                            |                                |                                  |                             |                                      |                                       | . /     |
|            |      |                            |                                 |                                |                                |                                |                               |                                 |                             |                     |                                  |                                                                                                    |                                 |                             |                                  |                                |                            |                                |                                  |                             |                                      |                                       |         |
|            |      |                            |                                 |                                |                                |                                |                               |                                 |                             |                     |                                  |                                                                                                    |                                 |                             |                                  |                                |                            |                                |                                  |                             |                                      |                                       |         |
| <b>T</b> . |      | <b>C1</b>                  |                                 |                                |                                |                                | <u> </u>                      |                                 |                             |                     |                                  |                                                                                                    |                                 |                             |                                  |                                |                            | - (2.1                         |                                  |                             |                                      | Curs                                  | or      |
| VOT        | 2    | . CC<br>po<br>lin<br>5. Cl | G-RA<br>sitio<br>le da<br>narac | AM<br>on an<br>ta is<br>cter j | addr<br>id its<br>1.1<br>patte | ess<br>s dis<br>bit v<br>ern r | bits<br>play<br>will∃<br>ow p | 0 to<br>is fo<br>light<br>oosit | 2 d<br>orme<br>up t<br>ions | esigned by<br>the c | nate<br>y a lo<br>curso<br>respo | the ogicatory of the ogicatory of the optication of the optication | char<br>al Ol<br>gardl<br>to C( | acte<br>R wi<br>less<br>G-R | r the<br>ith th<br>of th<br>AM o | patt<br>ne cu<br>e cun<br>data | rsor. 1<br>sor p<br>bits 0 | e pos<br>Main<br>resen<br>to 4 | tain t<br>tain t<br>ce<br>(bit 4 | . The<br>he 8 <sup>th</sup> | 8 <sup>th</sup> li<br>line<br>g at t | ine is the<br>If bit 4of<br>he left ) | the the |
|            | 2    |                            |                                 |                                |                                |                                |                               |                                 |                             |                     | -                                |                                                                                                    |                                 |                             |                                  |                                |                            |                                |                                  |                             |                                      | to 7 are a                            |         |
|            |      | J                          | low                             | ever                           | , sir                          | ice (                          | inara                         | acter                           | coc                         | ie bi               | 11.5                             | nas                                                                                                    | no e                            | nec                         | ι, tł                            | ie di                          | spiay                      | exat                           | npie                             | adov                        | e can                                | be selec                              | tied t  |

either character code 00H or 08H 5. 1 for CG-ram data corresponds display selection and 0 to non-selection."×" Indicates non-effect.

| STANDARD | SDECIEICATION EOD ADDOVAL  | DOCUMENT NO. | REV.NO | PAGE  |
|----------|----------------------------|--------------|--------|-------|
| NAME     | SPECIFICATION FOR APPROVAL |              | 00     | 12/22 |

# 5.2 Interfacing to the MPU

This VFD module can interface in either two 4-bir operations or one 8-bit operation, thus allowing interfacing with 4-bit or 8-bit MPUs.

※ For 4-bit interface data, only four bus lines (DB4 to DB7) are used for transfer. When to use 4-bit parallel data transfer, DB0 to DB3 keep "H" or "L". The data transfer between the VFD module and the MPU is completed after the 4-bit data has been transferred before the four low order bits (for 8-bit operation. DB0 to DB3).

The busy flag (BF) are performed before transferring the higher 4 bits. BF checks are not required before transferring the lower 4 bits.

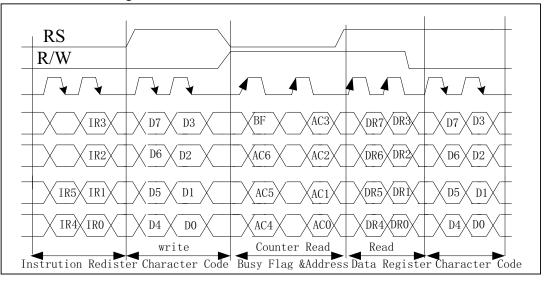

Fig 4-biti transfer Example (M68)

\*For 8-bit interface data, all eight bus lines (DB0 to DB7) are used.

# 5.3 Reset Function

5.3.1 Power-on reset

An internal reset circuit automatically initializes the module when the power is turn on. The following instructions are executed during the initialization.

- Display clear Fill the DD-RAM with 20H (Space Code)
- Set the address counter to 00H Set the address counter (ACC) to point DD-RAM.

| STANDARD | SPECIFICATION FOR APPROVAL               | DOCUMENT NO. | REV.NO | PAGE  |
|----------|------------------------------------------|--------------|--------|-------|
| NAME     | SI ECHICATION FOR ALL KOVAL              |              | 00     | 13/22 |
| 3) Disp  | play on/off control:                     |              |        |       |
| D        | =0; Display off                          |              |        |       |
| B        | =0; Blinking off                         |              |        |       |
| C        | =0; Cursor off                           |              |        |       |
| 4) Entr  | ry mode set:                             |              |        |       |
| L/       | D=1; Increment by 1                      |              |        |       |
| S=       | =0; No shift                             |              |        |       |
| 5) Fun   | ction set                                |              |        |       |
| IF       | =1; 8-bit interface data                 |              |        |       |
| B        | R0=BR1=0; Brightness=100%                |              |        |       |
| N        | =1; 2-line display                       |              |        |       |
| 6) CPU   | J interface type                         |              |        |       |
| W        | hen JP0=Open; M68 type (Factory Setting) |              |        |       |
| W        | hen JP0=Short; i80 type                  |              |        |       |
| 5.3.2 Ex | xternal                                  |              |        |       |
|          |                                          |              |        |       |

In order to use this function, a user must connect the soldering pad "JP1". When the soldering pad "JP1" is open-circuited, this function is not valid and when it is short-circuited, the third hole (pin #3) is used for external reset input. If low level signal longer than 500ns is input into the hole, reset function being same as power on reset is executed.

#### 5.4 Soldering Land Function

Some soldering lands are prepared on the rear side of PCB, to set operating mode of the display module. A soldering iron is required to short soldering lands.

Table-12 Soldering Land OPEN/SHORT Combination Table

| Mode                | IP2      | IP3     | IP4     | IP5     | IP6     | IP7     |
|---------------------|----------|---------|---------|---------|---------|---------|
| Parallel (Motorola) | (Note 1) | open    | shorted | open    | shorted | open    |
| Parallel (Intel)    | (Note 1) | open    | shorted | open    | open    | shorted |
| Serial              | open     | shorted | open    | shorted | shorted | open    |

Note 1: JP2 shorted (open) enables (disables) external reset mode.

| STANDARD |  |
|----------|--|
| NAME     |  |

## 6. INSTRUCTIONS

#### 6.1 Outline

Only the instruction register (IR) and data register (DR) of the VFD controller can be controlled by the user's MPU. Before starting the internal operation of the controller, control information is temporarily stored into these registers to allow interfacing with various MPUs, which operate at different speeds, or various peripheral control devices. The internal operation of the controller is determined by signals sent from the MPU. These signals, which include register selection signal (RS), read/write signal (R/W), and the data bus (DB0 to DB7), make up the controller instructions (See Table-13). There are four categories of instructions that:

- designate controller functions, such as display format, data length, ect.
- Set internal RAM addresses
- Perform data transfer with internal RAM
- Perform miscellaneous functions

Normally instructions that perform data transfer with interval RAM are used the most.

However, auto-increment by 1 (or auto-decrement by 1) of internal RAM addresses after each data write can lighten the program load of the MPU. Since the display shift instruction can perform concurrently with display data write, the user can minimize system development time with maximum programming efficiency.

When an instruction is being executed for internal operation, no instruction other than the busy flag/address read instruction can be executed. Because the busy flag is set to 1 while an instruction is being executed, check it to make sure it is 0 before sending another instruction from the MPU.

Note: Be sure the controller is not in the busy state (BF=0) before sending an instruction from the MPU to the nodule. If an instruction is sent without checking the busy flag, the time between the first instruction and next instruction will take much longer than the instruction time itself. Refer to Table-13 for the list of each instruction execution time.

| ΓANDARD             | SDF   | TFIC | CATIC | N FC   |     | PDO        | VAT  | D    | OCUMI | ENT NO | . REV.NO                      | PAG         |
|---------------------|-------|------|-------|--------|-----|------------|------|------|-------|--------|-------------------------------|-------------|
| AME                 |       |      |       | IT I'C | AI  |            | VAL  |      |       |        | 00                            | 15/         |
| able –13 Instructio | n Set |      |       |        |     |            |      |      |       |        |                               |             |
| Instruction         | RS    | R/W  | DB7   | DB6    | DB5 | DDE<br>DB4 | DB3  | DB2  | DB1   | DB0    | Description                   | n           |
|                     | KS    | K/W  | DB/   | DB0    | DB3 | DB4        | DB3  | DB2  | DB1   | DB0    | Clear all displa              | 11 00       |
| Display clear       | 0     | 0    | 0     | 0      | 0   | 0          | 0    | 0    | 0     | 1      | sets DD-ram ad                | -           |
| Display clear       | Ŭ     | Ū    | Ū     | Ū      | U   | U          | U    | Ū    | U     | 1      | 0 in address cou              |             |
|                     |       |      |       |        |     |            |      |      |       |        |                               | RA          |
|                     |       |      |       |        |     |            |      |      |       |        | address 0 in                  |             |
|                     |       |      |       |        |     |            |      |      |       |        | Also returns                  | tł          |
| C II                |       |      |       |        | 0   | 0          | 0    |      |       |        | display being s               | hifte       |
| Cursor Home         | 0     | 0    | 0     | 0      | 0   | 0          | 0    |      | 1     | ×      | to the or                     | rigina      |
|                     |       |      |       |        |     |            |      |      |       |        | position DD                   |             |
|                     |       |      |       |        |     |            |      |      |       |        | RAM co                        | nten        |
|                     |       |      |       |        |     |            |      |      |       |        | remain unchang                | ged         |
|                     |       |      |       |        |     |            |      |      |       |        | Sets the                      | curse       |
|                     |       |      |       |        |     |            |      |      |       |        | direction                     | an          |
| Entry Mode set      | 0     | 0    | 0     | 0      | 0   | 0          | 0    | 1    | I/D   | S      | -                             | ispla       |
|                     |       |      |       | -      | -   | -          | -    |      | _, _  | ~      |                               | Thes        |
|                     |       |      |       |        |     |            |      |      |       |        | operations are o              | lurin       |
|                     |       |      |       |        |     |            |      |      |       |        | WR/RD data                    |             |
|                     |       |      |       |        |     |            |      |      |       |        |                               | ispla       |
| Display ON/OFF      | 0     | 0    |       | 0      | 0   | 0          | 1    | D    | С     | р      | ON/OFF(D),cu                  |             |
| Control             | 0     | 0    | 0     | 0      | 0   | 0          | 1    | D    | C     | В      | ON/OFF(C),cut<br>blink of cha |             |
|                     |       |      |       |        |     |            |      |      |       |        | position(B)                   | racte       |
|                     |       |      |       |        |     |            |      |      |       |        | Shifts display                | <i>y</i> (  |
| Cursor or display   | 0     | 0    | 0     | 0      | 0   | 1          | S/C  | R/L  | ×     | ×      | 1.                            | , c<br>epin |
| Shift               | Ŭ     | Ű    | Ů     | Ŭ      | Ŭ   | 1          | 5, 0 | IU L |       | , ,    | DD-RAM conte                  | -           |
|                     |       |      |       |        |     |            |      |      |       |        | Sets data length              |             |
|                     |       |      |       |        |     |            |      |      |       |        | number of d                   |             |
| Function set        | 0     | 0    | 0     | 0      | 1   | IF         | Ν    | ×    | BR1   | BR0    | lines (N),                    | S           |
|                     |       |      |       |        |     |            |      |      |       |        | brightness                    | leve        |
|                     |       |      |       |        |     |            |      |      |       |        | (BR1, BR0)                    |             |
| CGRAM address       | 0     | 0    | 0     | 1      |     |            | ٨    | CG   |       |        | Sets the CG-                  | RAN         |
| Setting             | 0     | Ŭ    | V     | 1      |     |            | A    | .0   |       |        | address.                      |             |
| DDRAM               | 0     | 0    | 1     |        |     |            | ADD  |      |       |        | Sets the DD-                  | RAN         |
| Address setting     |       |      |       |        |     |            |      |      |       |        | address.                      |             |
| Busy flag &         |       |      |       |        |     |            |      |      |       |        | Read busy flag                |             |
| address setting     | 0     | 1    | BF    |        |     |            | ACC  |      |       |        | and address co                | ounte       |
|                     |       |      |       |        |     |            |      |      |       |        | (ACC).                        |             |

| ANDARD                                                                                                    | SPEC                                                                                                    | IFIC                                                                                                    | ATION FOR APPROVAL                                                                                                    | DOCUMENT NO.                                                                                                    | REV.NO                 | PAG  |
|----------------------------------------------------------------------------------------------------|----------------------------------------------------------------------------------------------------|----------------------------------------------------------------------------------------------------|----------------------------------------------------------------------------------------------------|----------------------------------------------------------------------------------------------------|------------------------|------|
| ME                                                                                                    | SILC                                                                                                    |                                                                                                    |                                                                                                    |                                                                                                    | 00                     | 16/2 |
| Data write to C<br>or DDRAM                                                                                      | G 1                                                                                                    | 0                                                                                                    | Data writing                                                                                                    | Writes data into CC<br>DD-RAM                                                                                                    | G-RAM or               |      |
| Data Read from<br>CG or DDRAM                                                                                    | 1                                                                                                    | 1                                                                                                    | Data reading                                                                                                    | Read data from CC<br>DD-RAM                                                                                                    | -RAM or                |      |
| *NOTE                                                                                                    | I/D=0<br>S=1:<br>S=0:<br>S/C=<br>S/C=<br>R/L=<br>IF=1:<br>IF=0:<br>N=1:<br>N=0:<br>BR1,<br>BF=1<br>BF=0               | D: Dec<br>Displa<br>Curso<br>1: Disp<br>0: Cur<br>1: Shi<br>2 Shi<br>3 Abits<br>2 Lind<br>1 Line<br>BR0= | <ul> <li>01: 75%</li> <li>10: 50%</li> <li>11: 25%</li> <li>(Internally operating).</li> <li>pusy (Instruction acceptable)</li> </ul>                                                                                                    | [Abbreviation]<br>DD-RAM: Display Dat<br>CG-RAM: Character<br>RAM<br>ACG: CG-RAM Addre<br>ADD: DD-RAM Addre<br>ACC: Address Counter | Generater<br>ss<br>ess |      |
| 0<br>RS=0,<br>This instruct<br>(1) Fills all I<br>(2) Clears th<br>(3) Sets the<br>(4) Sets the<br>(5) If the cu | ay Clear<br>37 DB6 E<br>0<br>R/W=0<br>tions<br>ocations in<br>e contents<br>display for<br>address co<br>rsor is disp | DB5<br>0<br>the di<br>of the<br>zero c<br>unter(<br>ulayed,                                              | DB4       DB3       DB2       DB1       DB0         0       0       0       0       1         splay data RAM (DD-RAM) wit address counter (ACC) to 00H.         haracter shift (returns original po ACC) to point to the DD-RAM.         moves the cursor to the left mos fACC) to increment on the each a | sition).<br>t character in the top line                                                                                             | e (upper line)         |      |

| STANDARD                                                                                                    |                                                                                                    | CDE                                                                                                    |                                                                                                    |                                                                                                    |                                                                                                    | EOD                                                                                                    | 4 D                                                                                   |                                                                                                  | 57A T                                                                   |                                                            | DOCU                                                                                                    | JMENT NO                                                                                               | Э.                                                                 | REV.NO                                                                   |            | PAC  |
|----------------------------------------------------------------------------------------------------|----------------------------------------------------------------------------------------------------|----------------------------------------------------------------------------------------------------|----------------------------------------------------------------------------------------------------|----------------------------------------------------------------------------------------------------|----------------------------------------------------------------------------------------------------|----------------------------------------------------------------------------------------------------|---------------------------------------------------------------------------------------|--------------------------------------------------------------------------------------------------|-------------------------------------------------------------------------|------------------------------------------------------------|----------------------------------------------------------------------------------------------------|----------------------------------------------------------------------------------------------------|--------------------------------------------------------------------|--------------------------------------------------------------------------|------------|------|
| NAME                                                                                                    |                                                                                                    | SPE                                                                                                    | LCIFI                                                                                                    | ICAI                                                                                                    | ION                                                                                                    | FOR                                                                                                    | AP.                                                                                   | PRO                                                                                              | VAL                                                                     |                                                            |                                                                                                    |                                                                                                    |                                                                    | 00                                                                       |            | 17/2 |
| 6.2.2 Cur                                                                                                    | sor Ho                                                                                                    | ome                                                                                                    |                                                                                                    |                                                                                                    |                                                                                                    |                                                                                                    |                                                                                       |                                                                                                  |                                                                         |                                                            |                                                                                                    |                                                                                                    |                                                                    |                                                                          |            |      |
|                                                                                                    | DB7                                                                                                    | DB6                                                                                                    | DB5                                                                                                    | DB4                                                                                                    | DB3                                                                                                    | DB2                                                                                                    | DB                                                                                    | 1 DB                                                                                             | 0                                                                       |                                                            |                                                                                                    |                                                                                                    |                                                                    |                                                                          |            |      |
|                                                                                                    | 0                                                                                                    | 0                                                                                                    | 0                                                                                                    | 0                                                                                                    | 0                                                                                                    | 0                                                                                                    | 1                                                                                     | ×                                                                                                |                                                                         |                                                            |                                                                                                    |                                                                                                    |                                                                    |                                                                          |            |      |
|                                                                                                    | R                                                                                                    | S=0 F                                                                                                    | R/W=0                                                                                                    | )                                                                                                    |                                                                                                    |                                                                                                    |                                                                                       |                                                                                                  |                                                                         |                                                            | 02H to 0                                                                                                    | ЗH ×:                                                                                                  | Dor                                                                | n't care                                                                 |            |      |
| This inst                                                                                                    |                                                                                                    |                                                                                                    |                                                                                                    |                                                                                                    |                                                                                                    |                                                                                                    |                                                                                       |                                                                                                  |                                                                         |                                                            | 0211 10 0                                                                                                    |                                                                                                    | DOI                                                                | i t ourc                                                                 |            |      |
| (1) Clea                                                                                                    |                                                                                                    |                                                                                                    | ts of t                                                                                                    | he ado                                                                                                    | lress c                                                                                                    | ounter                                                                                                    | · (AC                                                                                 | CC) to                                                                                           | 00H.                                                                    |                                                            |                                                                                                    |                                                                                                    |                                                                    |                                                                          |            |      |
| (2) Sets                                                                                                    |                                                                                                    |                                                                                                    |                                                                                                    |                                                                                                    |                                                                                                    |                                                                                                    |                                                                                       | ,                                                                                                |                                                                         |                                                            |                                                                                                    |                                                                                                    |                                                                    |                                                                          |            |      |
| (3) Sets                                                                                                    | the dis                                                                                                    | play f                                                                                                    | for zer                                                                                                    | o char                                                                                                    | acter s                                                                                                    | hift (r                                                                                                    | eturn                                                                                 | s orig                                                                                           | inal p                                                                  | osit                                                       | tion).                                                                                                    |                                                                                                    |                                                                    |                                                                          |            |      |
| (4) If th                                                                                                    | e curso                                                                                                    | or is di                                                                                                    | splaye                                                                                                    | ed, mo                                                                                                    | ves the                                                                                                    | e left 1                                                                                                    | nost                                                                                  | charac                                                                                           | eter in                                                                 | the                                                        | e top line                                                                                                    | (upper li                                                                                              | ne).                                                               |                                                                          |            |      |
| 6.2.3 Entr                                                                                                    | •                                                                                                    |                                                                                                    |                                                                                                    |                                                                                                    |                                                                                                    |                                                                                                    |                                                                                       |                                                                                                  |                                                                         |                                                            |                                                                                                    |                                                                                                    |                                                                    |                                                                          |            |      |
|                                                                                                    | DB7                                                                                                    | DB6                                                                                                    | DB5                                                                                                    | DB4                                                                                                    | DB                                                                                                    | 3 DI                                                                                                    | 32                                                                                    | DB1                                                                                              | DB0                                                                     | 1                                                          |                                                                                                    |                                                                                                    |                                                                    |                                                                          |            |      |
|                                                                                                    | 0                                                                                                    | 0                                                                                                    | 0                                                                                                    | 0                                                                                                    | 0                                                                                                    | 1                                                                                                    |                                                                                       | I/D                                                                                              | S                                                                       |                                                            |                                                                                                    |                                                                                                    |                                                                    |                                                                          |            |      |
|                                                                                                    | RS                                                                                                    | S=0, R                                                                                                    | /W=0                                                                                                    |                                                                                                    |                                                                                                    |                                                                                                    |                                                                                       |                                                                                                  |                                                                         | 1                                                          | 04                                                                                                    | 4H to 07H                                                                                              | ł                                                                  |                                                                          |            |      |
|                                                                                                    |                                                                                                    | ress c<br>e disp                                                                                                    | ounter<br>lay shi                                                                                                    | (ACC<br>ift, ins                                                                                             | C) is de                                                                                                    |                                                                                                    | ented                                                                                 |                                                                                                  | er eac                                                                  | ch v                                                       | write or r                                                                                                    | ead to the                                                                                             | DD-                                                                | -RAM.                                                                    |            |      |
| The S bir<br>S=1:<br>S=0:<br>The direct<br>For exan<br>DD-RAM<br>maintain<br>The curr                                                | t enable<br>Displa<br>Cursor<br>ction ir<br>nple, in<br>M. How<br>its pos<br>sor wi<br>ive of t                                  | ress co<br>e disp<br>y shift<br>shift<br>n whice<br>f S=0<br>vever<br>sition<br>ll alre-<br>the val                                                                                                    | ounter<br>lay shi<br>t enable<br>th the o<br>and L<br>if S=1<br>on pan<br>eady b<br>lue of                                                                           | (ACC<br>ift, ins<br>led.<br>display<br>/D=1,<br>and L<br>iel.<br>be shi<br>S. Sin                            | C) is detend of<br>tead of<br>y is shift<br>the cu<br>D=1, 1<br>fted in<br>nilarly                                                 | f curso<br>f curso<br>f fted is<br>irsor v<br>the dis<br>n the<br>readir                                           | ented<br>or shi<br>s opp<br>would<br>play<br>dire                                     | ift , aft<br>oosite i<br>d shift<br>would<br>ction                                               | n sens<br>t one<br>l shift<br>select                                    | se t<br>cha<br>on                                          | to that of<br>aracter to<br>e charact<br>by I/D                                                                                | the curso<br>the righ<br>ter to the l<br>during r                                                      | r.<br>t afte<br>left a<br>reads                                    | -RAM.<br>er a MPU<br>nd the curs<br>of the E<br>he cursor.               | sor        | woi  |
| The S bir<br>S=1:<br>S=0:<br>The direct<br>For exan<br>DD-RAN<br>maintain<br>The curr<br>irrespect<br>Also bot                       | t enable<br>Displa<br>Cursor<br>ction ir<br>nple, in<br>M. How<br>its pos<br>sor wi<br>ive of t                                  | ress co<br>e disp<br>y shift<br>shift<br>n whice<br>f S=0<br>vever<br>sition<br>ll alre-<br>the val<br>are sh                                                                                                    | ounter<br>lay shi<br>t enable<br>enable<br>th the o<br>and L<br>if S=1<br>on pan<br>eady t<br>lue of<br>nifted s                                                     | (ACC<br>ift, ins<br>led.<br>display<br>/D=1,<br>and L<br>nel.<br>S. Sin<br>simult                            | () is detended of<br>tead of<br>the cu<br>D=1, 1<br>fted in<br>nilarly<br>aneous                                                   | f curso<br>f curso<br>f curso<br>f curso<br>in the dis<br>n the<br>readir                                          | ented<br>or shi<br>s opp<br>would<br>splay<br>dire<br>ng an                           | ift , aft<br>oosite i<br>d shift<br>would<br>ction<br>d writ                                     | in sensition<br>tone<br>tone<br>this shift<br>select<br>ing th          | se t<br>cha<br>on<br>ced<br>e C                            | o that of<br>aracter to<br>e charact<br>by I/D<br>CG-RAM                                                                       | the curso<br>the righ<br>ter to the l<br>during r                                                      | r.<br>t afte<br>left a<br>reads                                    | er a MPU<br>nd the curs<br>of the I                                      | sor        | woi  |
| The S bir<br>S=1:<br>S=0:<br>The direct<br>For exan<br>DD-RAN<br>maintain<br>The curr<br>irrespect<br>Also bot                       | t enable<br>Displa<br>Cursor<br>ction ir<br>nple, i:<br>M. Hov<br>its pos<br>sor wi<br>ive of t<br>h lines                       | ress co<br>e disp<br>y shift<br>shift<br>n whice<br>f S=0<br>vever<br>sition<br>ll alre-<br>the val<br>are sh                                                                                                    | ounter<br>lay shi<br>t enable<br>ch the o<br>and L<br>if $S=1$<br>on pan<br>eady t<br>lue of<br>hifted s<br>ove ar                                                   | (ACC<br>ift, ins<br>led.<br>display<br>/D=1,<br>and L<br>nel.<br>S. Sin<br>simultand Dis                     | () is detended of<br>tead of<br>the cu<br>D=1, 1<br>fted in<br>nilarly<br>aneous                                                   | afted is<br>afted is<br>ursor v<br>the dis<br>n the<br>readir<br>aly.<br>nift by                                   | ented<br>or shi<br>s opp<br>would<br>play<br>dire<br>ag an<br>the '                   | ift , aft<br>oosite i<br>d shift<br>would<br>ction<br>d writ<br>"Entry                           | in sensition<br>tone<br>tone<br>this shift<br>select<br>ing th          | se t<br>cha<br>on<br>ced<br>e C                            | o that of<br>aracter to<br>e charact<br>by I/D<br>CG-RAM<br>et"                                                                | the curso<br>the righ<br>ter to the<br>during r<br>always sl                                           | r.<br>t afte<br>left a<br>reads<br>hift th                         | er a MPU<br>nd the curs<br>of the I                                      | sor        | woi  |
| The S bir<br>S=1:<br>S=0:<br>The direct<br>For exar<br>DD-RAN<br>maintain<br>The curs<br>irrespect<br>Also bot<br>Table-             | t enable<br>Displa<br>Cursor<br>ction ir<br>nple, i:<br>M. How<br>its pos<br>sor wi<br>ive of t<br>h lines                       | ress control of the verse of the verse of th | ounter<br>lay shi<br>t enable<br>ch the o<br>and L<br>if $S=1$<br>on pan<br>eady t<br>lue of<br>hifted s<br>ove ar<br>A<br>ae curve                                  | (ACC<br>ift, ins<br>led.<br>display<br>/D=1,<br>and L/<br>nel.<br>S. Sin<br>simultand Dis<br>fter w          | c) is det<br>tead of<br>the cu<br>(D=1, f<br>fted in<br>nilarly<br>aneous<br>play sl                                               | afted is<br>insor v<br>the dis<br>n the<br>readir<br>ly.<br>nift by<br>DD-R                                        | ented<br>or shi<br>s opp<br>would<br>play<br>dire<br>ng an<br><u>the '</u>            | ift, aft<br>oosite i<br>d shift<br>would<br>ction<br>d writ<br><u>"Entry</u><br>data             | in sense<br>t one<br>d shift<br>select<br>ing the                       | se t<br>cha<br>on<br>e C<br>e S                            | o that of<br>aracter to<br>e charact<br>by I/D<br>CG-RAM<br>et"<br>After                                                       | the curso<br>the righ<br>ter to the<br>during r<br>always sl<br>reading E<br>r moves o                 | r.<br>t afte<br>left a<br>reads<br>hift th<br>DD-R                 | er a MPU<br>nd the curs<br>of the E<br>he cursor.                        | sor        | woi  |
| The S bir<br>S=1:<br>S=0:<br>The direct<br>For exar<br>DD-RAM<br>maintain<br>The curr<br>irrespect<br>Also bot<br>Table-<br>I/D      | t enable<br>Displa<br>Cursor<br>ction ir<br>nple, ir<br>M. Hov<br>its pos<br>sor wi<br>ive of t<br>h lines<br><u>14 Cur</u><br>S | ress control of the value of the value of th | ounter<br>lay shi<br>t enable<br>th the o<br>and L<br>if $S=1$<br>on par-<br>eady t<br>lue of<br>hifted s<br>ove ar<br>A<br>e curs<br>t.                             | (ACC<br>aft, ins<br>led.<br>display<br>/D=1,<br>and I/<br>nel.<br>S. Sin<br>simultand Dis<br>fter w<br>sor m | c) is detend of<br>tead of<br>the cu<br>D=1, 1<br>fited in<br>nilarly<br>aneous<br>play sl<br>riting 1                             | afted is<br>insor v<br>the dis<br>n the<br>readir<br>ly.<br>nift by<br>DD-R<br>one c                               | ented<br>or shi<br>s opp<br>would<br>play<br>dire<br>ng an<br>the s<br>AM of<br>harac | ift , aft<br>posite i<br>d shift<br>would<br>ction<br>d writ<br><u>"Entry</u><br>data<br>cter to | in sense<br>t one<br>l shift<br>select<br>ing the                       | se t<br>cha<br>on<br>e C<br>e S<br>T<br>tc                 | to that of<br>aracter to<br>e charact<br>by I/D<br>CG-RAM<br>et"<br>After<br>he curson<br>o the left.                          | the curso<br>o the righ<br>ter to the l<br>during r<br>always sl<br>reading E<br>r moves o             | r.<br>t afte<br>left a<br>reads<br>hift th<br>DD-R<br>ne ch        | er a MPU<br>nd the curs<br>of the E<br>he cursor.                        | sor<br>DD- |      |
| The S bir<br>S=1:<br>S=0:<br>The direct<br>For exar<br>DD-RAM<br>maintain<br>The curs<br>irrespect<br>Also bot<br>Table-<br>I/D<br>0 | t enable<br>Displa<br>Cursor<br>ction ir<br>nple, ir<br>M. Hov<br>its pos<br>sor wi<br>ive of t<br>h lines<br>14 Cur<br>S<br>0   | ress control of the value of the value of th | ounter<br>lay shi<br>t enable<br>ch the o<br>and L<br>if $S=1$<br>on pan<br>eady t<br>lue of<br>hifted s<br>ove ar<br>A<br>ne curs<br>t.<br>ne curs<br>t.<br>ne curs | (ACC<br>ift, ins<br>led.<br>display<br>/D=1,<br>and L<br>nel.<br>S. Sin<br>simulta<br>fter w<br>sor m        | c) is detend of<br>tead of<br>y is shift<br>the cu<br>D=1, 1<br>fited in<br>filarly<br>aneous<br>play shift<br>riting 1<br>oves of | afted is<br>afted is<br>insor v<br>the dis<br>the dis<br>n the<br>readir<br>dy.<br>nift by<br>DD-R<br>DD-R<br>DD-R | ented<br>or shi<br>s opp<br>would<br>play<br>dire<br>ng an<br>the '<br>AM of<br>harac | ift, aft<br>oosite i<br>d shift<br>would<br>ction<br>d writ<br>"Entry<br>data<br>cter to         | in sense<br>t one<br>l shift<br>select<br>ing the<br>Mode<br>the<br>the | se t<br>cha<br>on<br>e C<br>e S<br>T<br>tc<br>T<br>th<br>T | to that of<br>aracter to<br>e charact<br>by I/D<br>CG-RAM<br>et"<br>After<br>he curson<br>o the left.<br>he curson<br>e right. | the curso<br>o the righ<br>ter to the l<br>during r<br>always sl<br>reading E<br>r moves o<br>or moves | r.<br>t afte<br>left a<br>reads<br>hift th<br>DD-R<br>ne ch<br>one | er a MPU<br>nd the curs<br>of the E<br>he cursor.<br>AM data<br>haracter | sor<br>DD- |      |

| STANDARD                                                                                                    |                                                                       | SPF                                                         | SPECIFICATION FOR APPROVA | IVAT.    |           | DOCUMENT NO. | REV.NO  | PAGE      |                     |                           |              |         |
|----------------------------------------------------------------------------------------------------|-----------------------------------------------------------------------|-------------------------------------------------------------|---------------------------|----------|-----------|--------------|---------|-----------|---------------------|---------------------------|--------------|---------|
| NAME                                                                                                    |                                                                       | 51 1                                                        |                           | CAIT     |           | σκά          |         | TAL       |                     |                           | 00           | 18/22   |
| 6.2.4 Dis                                                                                                    | play (                                                                | ON/OI                                                       | FF                        |          |           |              |         |           |                     |                           | 1            |         |
|                                                                                                    | DB7                                                                   | DB6                                                         | DB5                       | DB4      | DB3       | DB2          | DB1     | DB0       |                     |                           |              |         |
|                                                                                                    | 0                                                                     | 0                                                           | 0                         | 0        | 1         | D            | С       | В         |                     |                           |              |         |
|                                                                                                    | R                                                                     | S=0, R                                                      | /W=0                      |          |           |              |         |           |                     | 08H to 0FH                |              |         |
|                                                                                                    |                                                                       |                                                             |                           |          |           |              |         |           |                     | $\times$ : Don't care     |              |         |
| This instrue                                                                                                    |                                                                       |                                                             | s vario                   |          |           |              | play.   |           |                     |                           |              |         |
|                                                                                                    | -                                                                     | ay on ,                                                     |                           |          | Displa    | •            |         |           |                     |                           |              |         |
|                                                                                                    | C=1: Cursor on C=0: Cursor off.<br>B=1: Blinking on B=0: blinking off |                                                             |                           |          |           |              |         |           |                     |                           |              |         |
| B=1: Blinking on B=0: blinking off.                                                                                                    |                                                                       |                                                             |                           |          |           |              |         |           |                     |                           |              |         |
| (Blinking is achieved by alternating between a normal and all on display of a character.<br>The cursor' blink with a frequency of about 1.0 Hz and DUTY 50%) |                                                                       |                                                             |                           |          |           |              |         |           |                     |                           |              |         |
| 6.2.5 Cur                                                                                                    |                                                                       |                                                             | -                         | -        | uoout     | 1.0 112      | una D   | 01100     | , 0                 | )                         |              |         |
|                                                                                                    |                                                                       | DB6                                                         |                           | DB4      | DB3       | DB2          | DB1     | DB0       |                     |                           |              |         |
|                                                                                                    | 0                                                                     | 0                                                           | 0                         | 1        | S/C       | R/L          | 0       | 0         | ]                   |                           |              |         |
|                                                                                                    |                                                                       | .S=0, R                                                     |                           | _        |           |              | -       |           |                     | 10H to 1FH                |              |         |
|                                                                                                    | К                                                                     | .5-0, K                                                     | vv -0                     |          |           |              |         |           |                     | $\times$ : Don't care     |              |         |
| This inst                                                                                                    | ructio                                                                | n shifts                                                    | s the di                  | isplay a | nd/or 1   | noves        | the cur | sor on    | cha                 | aracter to the left or ri | ght, without | reading |
| or writin                                                                                                    |                                                                       |                                                             |                           | 1 9      |           |              |         |           |                     |                           |              | C       |
| The S/C                                                                                                    | bit se                                                                | lects m                                                     | oveme                     | nt of th | e cursc   | or or m      | oveme   | nt of bo  | th                  | the cursor and the disp   | olay.        |         |
| S/C=1: S                                                                                                    | Shift b                                                               | oth cur                                                     | sor and                   | l displa | y         |              |         |           |                     |                           |              |         |
| S/C=0: S                                                                                                    |                                                                       |                                                             | •                         |          |           |              |         |           |                     |                           |              |         |
|                                                                                                    |                                                                       |                                                             |                           |          | nt ward   | move         | ment o  | f the dis | spla                | ay and/or cursor.         |              |         |
| R/L=1: S                                                                                                    |                                                                       |                                                             |                           | e        |           |              |         |           |                     |                           |              |         |
| R/L=0: 5                                                                                                    | shift o                                                               | one chai                                                    | acter I                   | eft      |           |              |         |           |                     |                           |              |         |
| Table-15                                                                                                    | Curs                                                                  | or/Disn                                                     | lav shi                   | ft       |           |              |         |           |                     |                           |              |         |
| 10010 15                                                                                                    | Cuib                                                                  | 01/12/15                                                    | iuy sin                   | 11       |           |              |         |           |                     |                           |              |         |
| S/C                                                                                                    | R/L                                                                   | Cu                                                          | rsor sh                   | ift      |           |              |         |           |                     | Display shift             |              |         |
| 0                                                                                                    | 0                                                                     | Mo                                                          | ove one                   | e chara  | cter to   | the left     | ţ       |           | No shift            |                           |              |         |
| 0                                                                                                    | 1                                                                     | Mo                                                          | ove one                   | e chara  | cter to   | the rig      | ht      |           |                     | No shift                  |              |         |
| 1                                                                                                    | 0                                                                     | Sh                                                          | ift one                   | charac   | ter to tl | ne left      | with di | splay     |                     | Shift one character       | to the left  |         |
| 1                                                                                                    | 1                                                                     | Shift one character to the right with display         Shift |                           |          |           |              |         |           | Shift one character | to the right              |              |         |
|                                                                                                    |                                                                       | <u> </u>                                                    |                           |          |           |              |         |           |                     | 1                         |              | I       |
|                                                                                                    |                                                                       |                                                             |                           |          |           |              |         |           |                     |                           |              |         |
|                                                                                                    |                                                                       |                                                             |                           |          |           |              |         |           |                     |                           |              |         |

| STANDARD         | SDECIE           | SPECIFICATION FOR APPROVAL | 7.4 T     | DOCUMENT NO. | REV.NO    | PAGE                      |             |         |
|------------------|------------------|----------------------------|-----------|--------------|-----------|---------------------------|-------------|---------|
| `NAME            | SPECIF           | ICATION                    | TURA      | PPRO         | VAL       |                           | 00          | 19/22   |
| 6.2.6.Function   | on Set           |                            |           |              |           |                           |             |         |
| DB               | 87 DB6 DB5       | DB4 DB3                    | DB2       | DB1          | DB0       |                           |             |         |
| 0                | 0 1              | IF N                       | $\times$  | BR1          | BR2       |                           |             |         |
|                  | RS=0, R/W=0      |                            |           |              |           | 20H to 3FH                |             |         |
|                  | 10 0,10 0        |                            |           |              |           | ×: Don't care             |             |         |
| This instruct    | ion sets width   | of data bus l              | ine (wh   | en to use    | e naralle | el interface. IM=1). The  | e number of | disnlav |
|                  | htness control.  |                            |           | en to us     | purun     | or interface. Intr 1). Th |             | uispiuj |
| •                |                  |                            | d must    | be the fi    | rst instr | uction executed after po  | ower-on.    |         |
|                  | lects between    | •                          |           |              |           | F -                       |             |         |
|                  | -bit CPU intert  |                            |           |              |           |                           |             |         |
|                  | -bit CPU inter   |                            |           |              |           |                           |             |         |
|                  | lects between 1  | e                          |           |              |           |                           |             |         |
|                  | elect 2 line dis |                            |           |              | o A80)    |                           |             |         |
|                  |                  |                            |           | •            |           | A41 to A80 fixed Low      | level.)     |         |
|                  | -                |                            |           | -            |           | e width of Anode outpu    |             |         |
|                  | BR               | -                          |           |              | Brightn   | -                         |             |         |
|                  | 0                | 0                          |           |              | 1009      | %                         |             |         |
|                  | 0                | 1                          |           |              | 759       | %                         |             |         |
|                  | 1                | 0                          |           |              | 509       | %                         |             |         |
|                  | 1                | 1                          |           |              | 259       | %                         |             |         |
| 6.2.7 Set C      | CG-RAM Ad        | dress                      |           |              |           |                           |             |         |
| D                | B7 DB6 DB5       | DB4 DB3                    | B DB2     | DB1          | DB0       |                           |             |         |
| 0                | 1                | AC                         | CG        |              |           |                           |             |         |
|                  | RS=0, R/W=0      |                            |           |              |           | 40H to 7FH                |             |         |
|                  | K5 0, K/ W 0     |                            |           |              |           | ×: Don't care             |             |         |
| This instruction | าท               |                            |           |              |           |                           |             |         |
|                  | ew 60bit addres  | s into the add             | iress coi | unter (A     | $(D_{1})$ |                           |             |         |
|                  | ddress counter   |                            |           | · · ·        |           |                           |             |         |
|                  |                  |                            |           |              | conten    | its of the address cour   | nter (ACC)  | will be |
|                  |                  |                            |           |              |           | ined by the "Entry Mod    |             |         |
| -                |                  | •                          |           |              |           | ssing CG-RAM, is 6-bit    |             |         |
|                  |                  |                            |           |              |           | vritten to CG-RAM         |             |         |
| 6.2.8 Set D      | D-RAM Add        | lress                      |           |              |           |                           |             |         |
| D                | B7 DB6 DB5       | DB4 DB3                    | B DB2     | DB1          | DB0       |                           |             |         |
| 1                |                  | AD                         | D         |              |           |                           |             |         |
|                  | RS=0, R/W=0      |                            |           |              |           | 80H to A7H (1-            | Line)       |         |
|                  |                  |                            |           |              |           | C0H to E7h (2-            | <i>.</i>    |         |
|                  |                  |                            |           |              |           | ×: Don't care             | - /         |         |
|                  |                  |                            |           |              |           |                           |             |         |
|                  |                  |                            |           |              |           |                           |             |         |

| STANDARD      | SPECIFICATION FOR APPROVAL                        | DOCUMENT NO. | REV.NO | PAGE  |   |
|---------------|---------------------------------------------------|--------------|--------|-------|---|
| NAME          | SPECIFICATION FOR AFTROVAL                        |              | 00     | 20/22 |   |
| This inst     | ruction                                           |              |        |       | 1 |
| (1) Loads a 1 | new 7-bit address into the address counter (ACC). |              |        |       |   |
| (2) Sets the  | address counter (ACC) to point to the DD-RAM.     |              |        |       | 1 |

Once the "Set DD-RAM Address" instruction has been executed, the contents of the address counter (ACC) will be automatically modified after each access of DD-RAM, as selected by the "Entry Mode Set" instruction.

Table-16 Valid DD-RAM address Ranges

|                      | Number of Character | Address Range |
|----------------------|---------------------|---------------|
| 1 <sup>st</sup> line | 40                  | 00H to 27H    |
| 2 <sup>nd</sup> line | 40                  | 40H to 67H    |

#### 6.2.9 Read Busy Flag and Address

| DB7 | DB6 DB5 | DB4 | DB3 | DB2 | DB1 | DB0 |
|-----|---------|-----|-----|-----|-----|-----|
| BF  |         |     | ACC | 2   |     |     |

RS=0, R/W=1

Read busy flag and address reads the flag (BF) indicating that the system is now internally operating on a previously received instruction. If BF is 1, the internal operation is in progress.

BF=1: busy state

BF=0: ready for next instruction, command receivable.

The next instruction will not be accepted until BF is reset to 0.Check the BF status before the next write operation. At the same time, the value of the address counter (ACC) in binary AAAAAAA is read out. This address counter (ACC) is used by both CG-RAM and DD-RAM address and its value is determined by the previous instruction. The address counter are the same as for instructions set CG-RAM address and set DD-RAM address.

6.2.10 Write Data to CG or DD-RAM

| DB7 | DB6 | DB5 | DB4    | DB3  | DB2 | DB1 | DB0 |
|-----|-----|-----|--------|------|-----|-----|-----|
|     |     |     | Data R | lead |     |     |     |

RS=1, R/W=0

This instruction writes 8-bit binary data (DB7 to DB0) from CG-RAM or DD-RAM.

The previous designation determines whether CG-RAM or DD-RAM is to be read.

Before entering this read instruction, either CG-RAM or DD-RAM address set instruction must be executed. If not executed, the first read data will be invalid. When serially executing read instructions, the next address data is normally read from the second read. The address set instructions need not be executed just before this read instruction when shifting the cursor shift instruction (when reading out DD-RAM). The operation of the cursor shift instruction is the same as the set DD-RAM address instruction.

After a read, the entry mode automatically increases or decreases the address by 1.

| STANDARD | SPECIFICATION FOR APPROVAL | DOCUMENT NO. | REV.NO | PAGE  |
|----------|----------------------------|--------------|--------|-------|
| NAME     | SPECIFICATION FOR APPROVAL |              | 00     | 21/22 |

Note: The address counter (ACC) is automatically incremented or decremented by 1 after the write instructions to CG-RAM or DD-RAM are executed. The RAM data selected by the ACC cannot be read out at this time even if read instructions are executed. Therefore, to correctly read data, execute either the address set instruction or cursor shift instruction (only with DD-RAM), then just before reading the desired data, execute the read instruction from the second time the read instruction is sent.

## 7.0 PERATING RECOMMENDATIONS

- 7.1 Avoid applying excessive shock or vibration beyond the specification for the VFD module.
- 7.2 Since VFDs are made of glass material, careful handling is required.
  i.e. Direct impact with hard material to the glass surface (especially exhaust tip) may crack the glass.
- 7.3 When mounting the VFD module to your system, leave a slight gap between the VFD glass and your front panel. The module should be mounted without stress to avoid flexing of the PCB.
- 7.4 Avoid plugging or unplugging the interface connection with the power on, otherwise it may cause the severe damage to input circuitry.
- 7.5 Slow starting power supply may cause non-operation because one chip Mico won't be reset.
- 7.6 Exceeding any of maximum ratings may cause the permanent damage.
- 7.7 Since the VFD modules contain high voltage source, careful handing is required during powered on.
- 7.8 When the power is turned off, the capacitor dose not discharge immediately. The high voltage applied to the VFD must not contact to the ICs. And the short-circuit of mounted components on PCB within 30 times the specified current consumption when the power is turned on.
- 7.9 The power supply must be capable of providing at least 3 times the rated current, because the surge current can be more than 3 times the specified current consumption when the power is turned on.
- 7.10 Avoid using the module where excessive noise interference is expected. Noise may affects the Interface signal and causes improper operation. And it is important to keep the length of the interface cable less than 50cm.
- 7.11 Since all VFD modules contain C-MOS ICs, anti-static handing procedures are always required.
- NOTE: Newhaven Display reserves the right to change or modify this spec or design without notice in order to improve the quality or design of this product.

| STANDARD | SPECIFICATION FOR APPROVAL | DOCUMENT NO. | REV.NO | PAGE  |
|----------|----------------------------|--------------|--------|-------|
| NAME     | SPECIFICATION FOR AFFROVAL |              | 00     | 22/22 |

#### 8.0 CONNECTOR INTERFACE

| Pin<br>No. | Serial | Parallel<br>(Intel) | Parallel<br>(Motorola) | Pin<br>No. | Serial          | Parallel<br>(Intel) | Parallel<br>(Motorola) |
|------------|--------|---------------------|------------------------|------------|-----------------|---------------------|------------------------|
| 1          | GND    | GND                 | GND                    | 2          | V <sub>CC</sub> | V <sub>CC</sub>     | Vcc                    |
| 3          | SI/SO  | NC or RST/          | NC or RST/             | 4          | STB             | RS                  | RS                     |
| 5          | NC     | WR/                 | R/W                    | 6          | SCK             | RD/                 | Е                      |
| 7          | NC     | DB0                 | DB0                    | 8          | NC              | DB1                 | DB1                    |
| 9          | NC     | DB2                 | DB2                    | 10         | NC              | DB3                 | DB3                    |
| 11         | NC     | DB4                 | DB4                    | 12         | NC              | DB5                 | DB5                    |
| 13         | NC     | DB6                 | DB6                    | 14         | NC              | DB7                 | DB7                    |

NC = No Connection